### **Capítulo 4. Resultados**

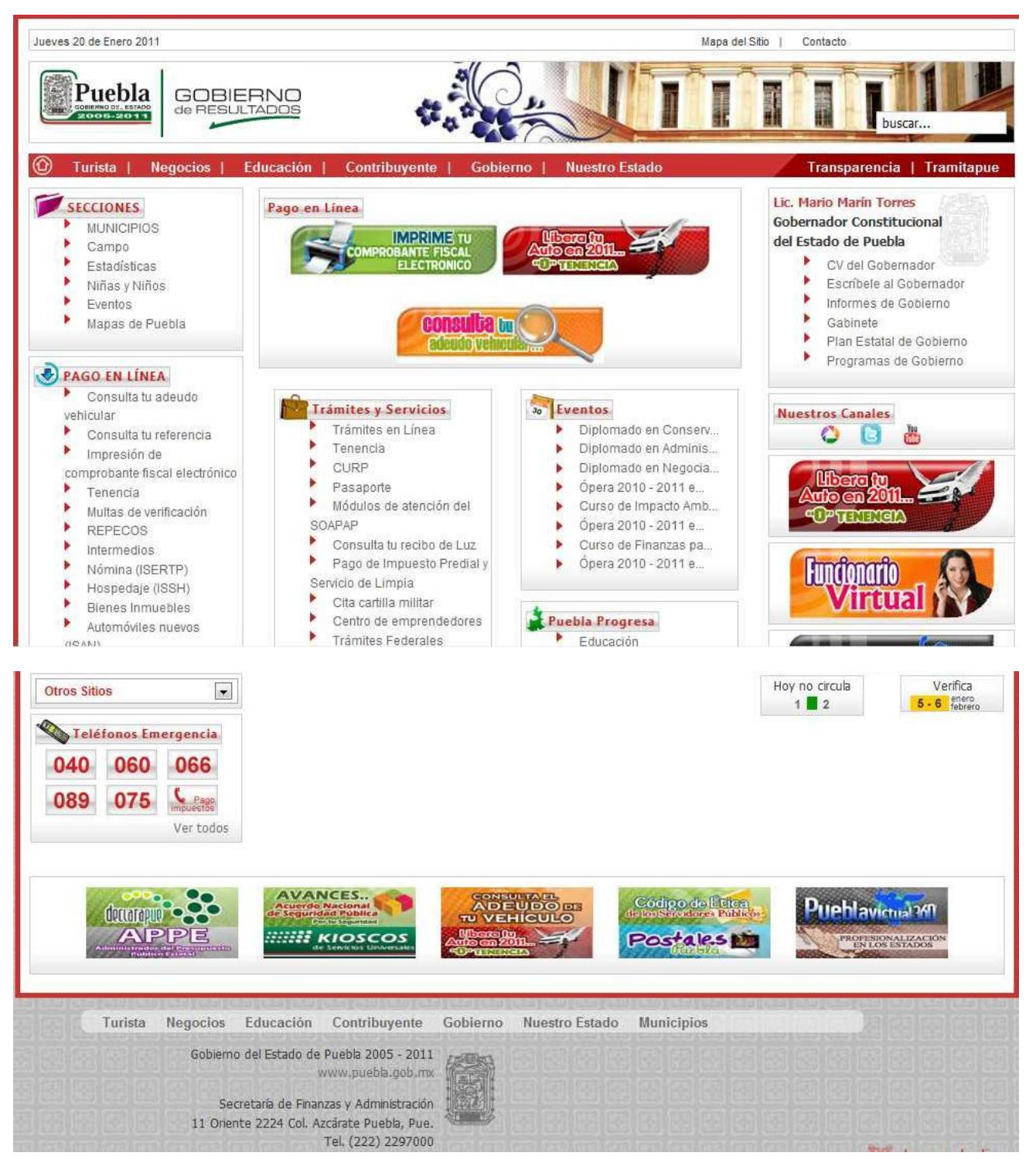

**Resultados del Portal del Gobierno del Estado de Puebla antes de la transición.**

**Ilustración 1 Portal anterior del Estado de Puebla.**

*Perfil de los ciudadanos evaluados.*

**Ilustración 2.Horas de uso de internet G1 en la primera aplicación**

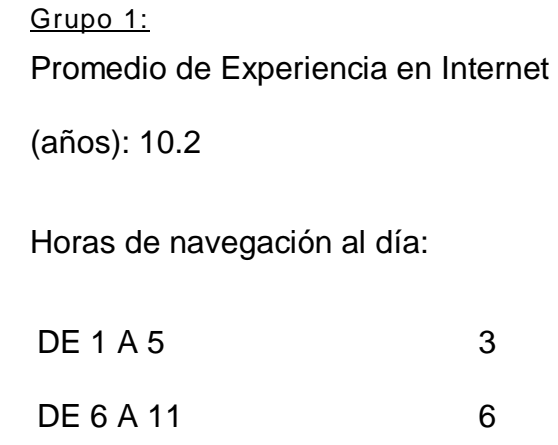

12 EN ADELANTE 1

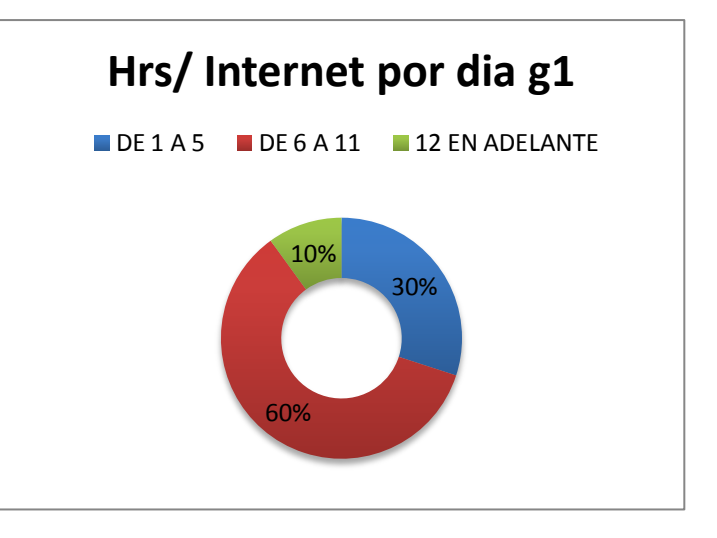

**Ilustración 3.Horas de uso de internet G2 en la primera aplicación**

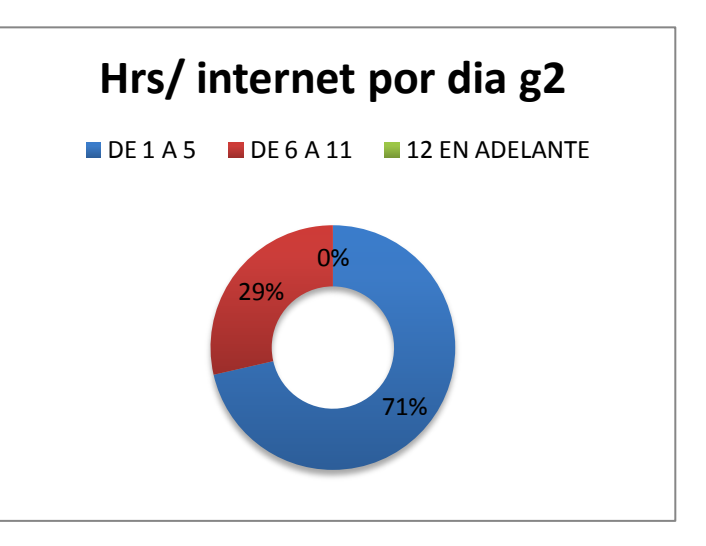

Grupo 2:

Promedio de Experiencia en Internet

(años): 9

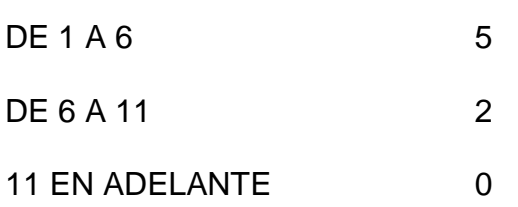

## **Resultados Estadísticos.**

#### *Tareas de atención ciudadana.*

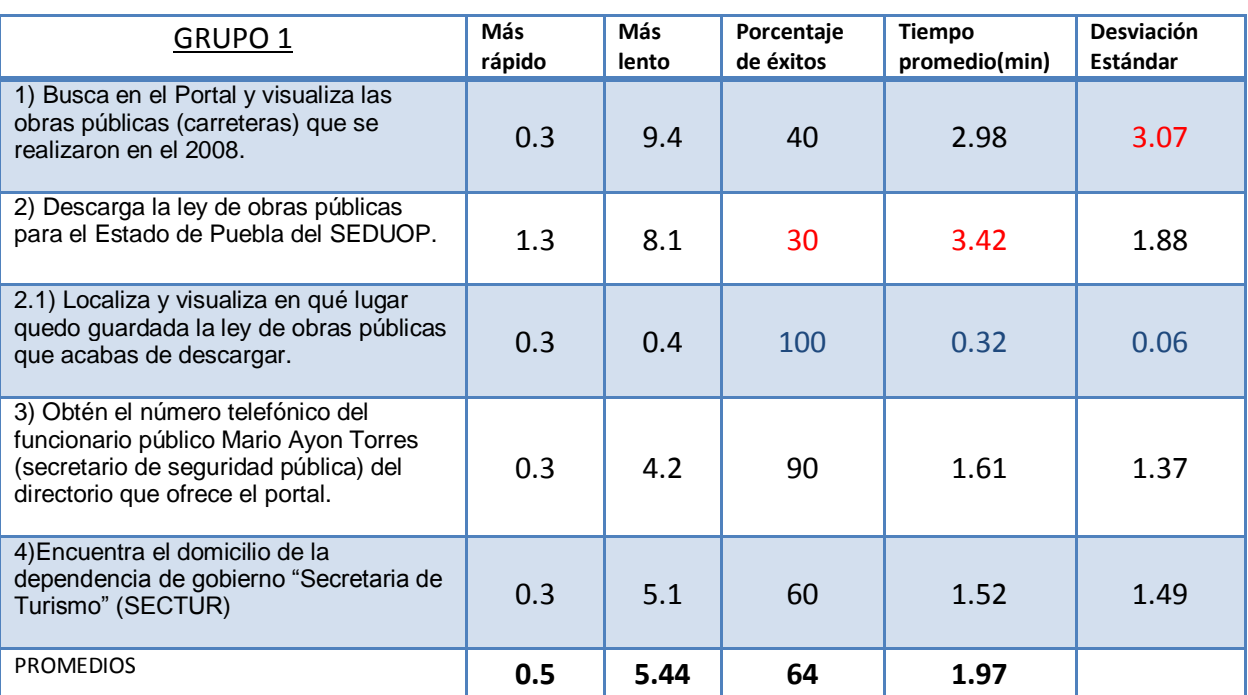

## **Tabla 1. Resumen de actividad de atención ciudadana G1 en la primera aplicación.**

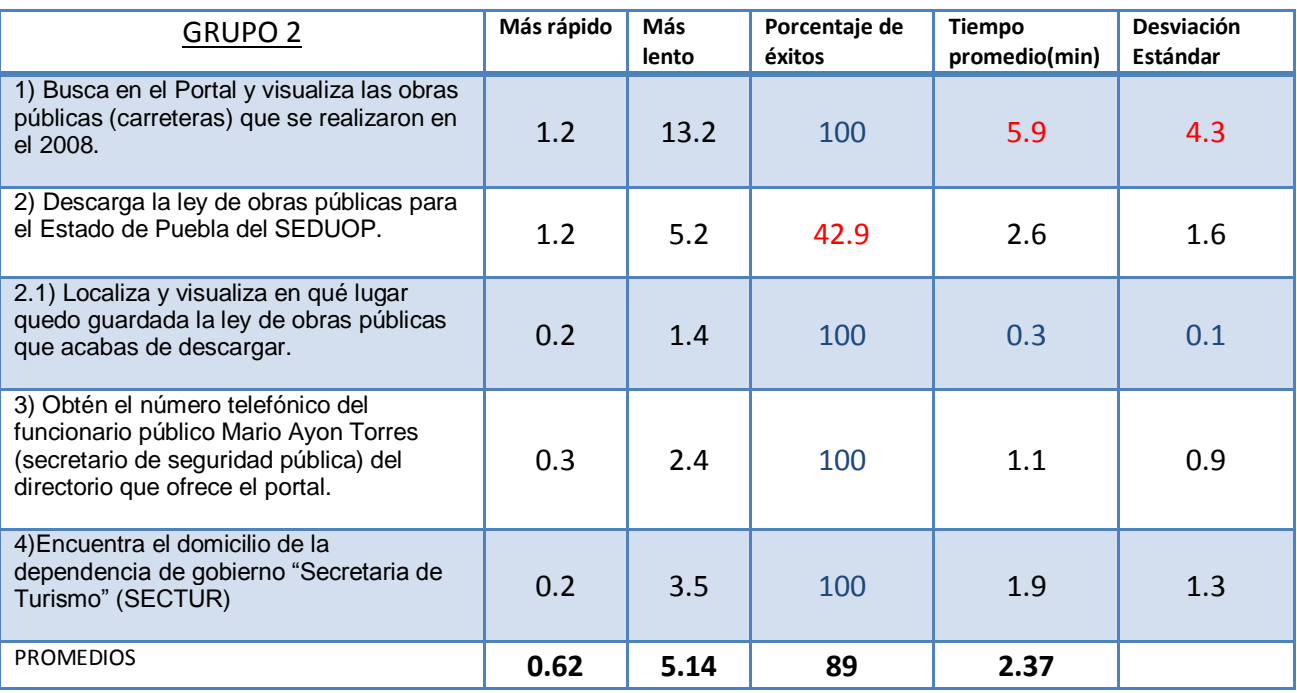

**Tabla 2.Resumen de actividad de atención ciudadana G2 en la primera aplicación.**

# *Tareas de trámites y servicios*

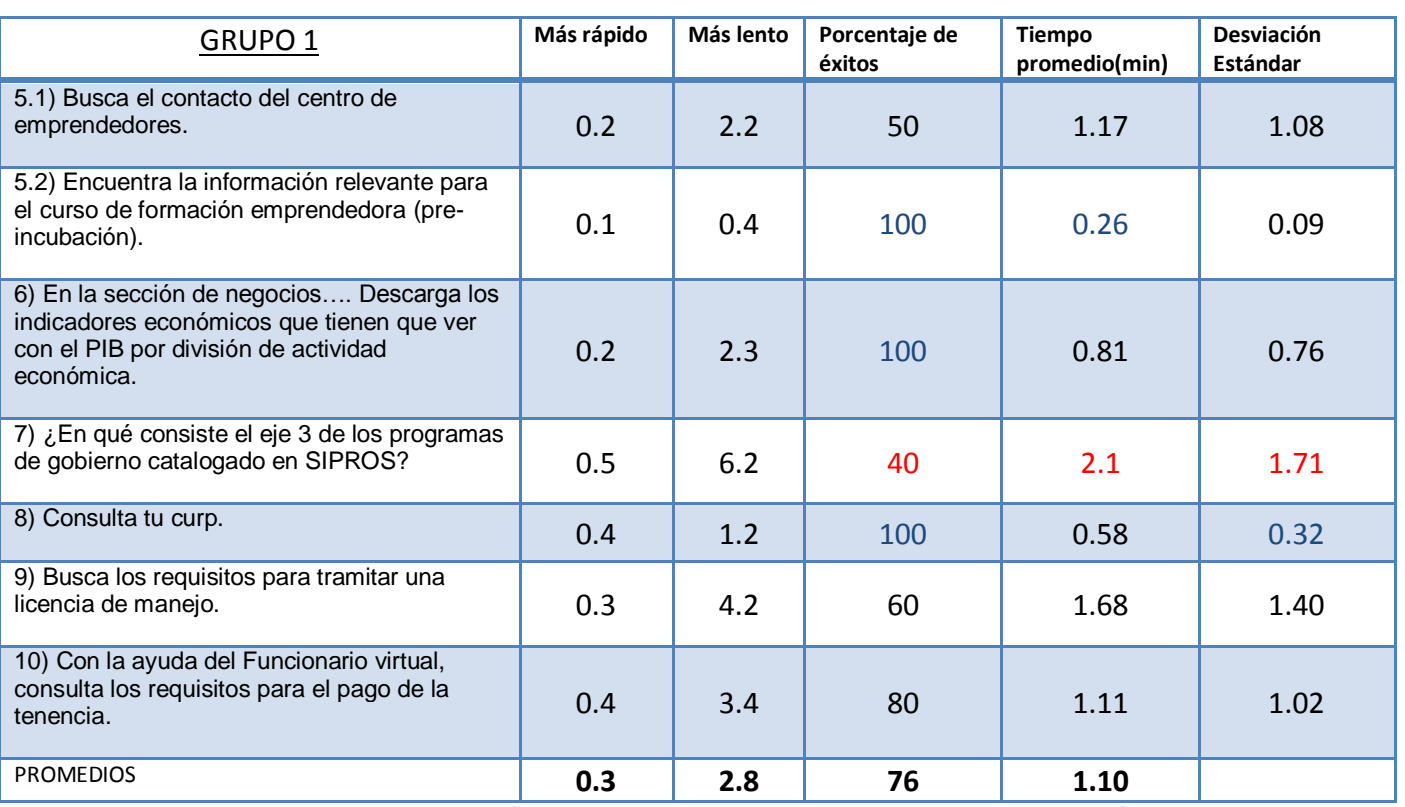

**Tabla 3.Resumen de actividad de trámites y servicios G1 en la primera aplicación.**

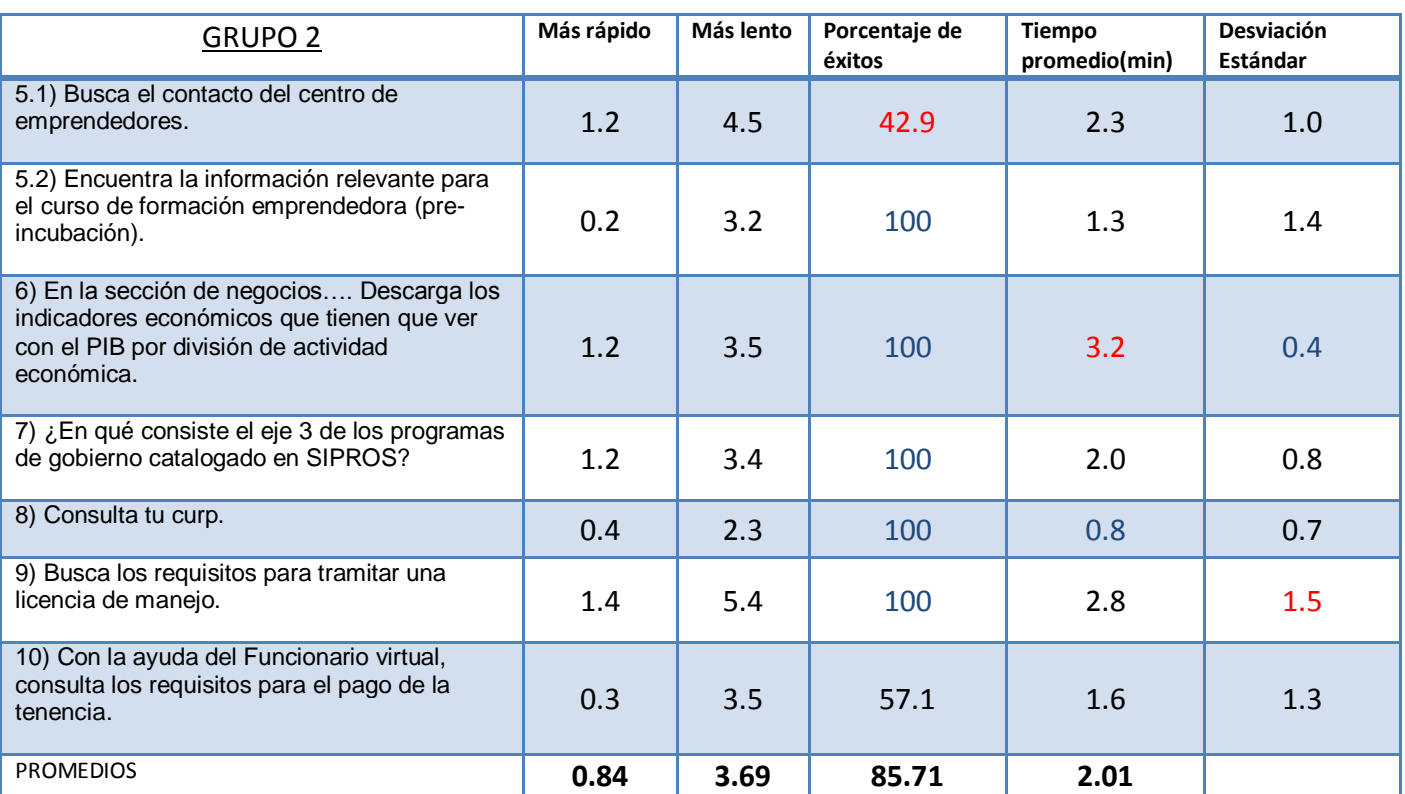

**Tabla 4.Resumen de actividad de trámites y servicios G2 en la primera aplicación.**

#### *Tareas de turismo y economía*

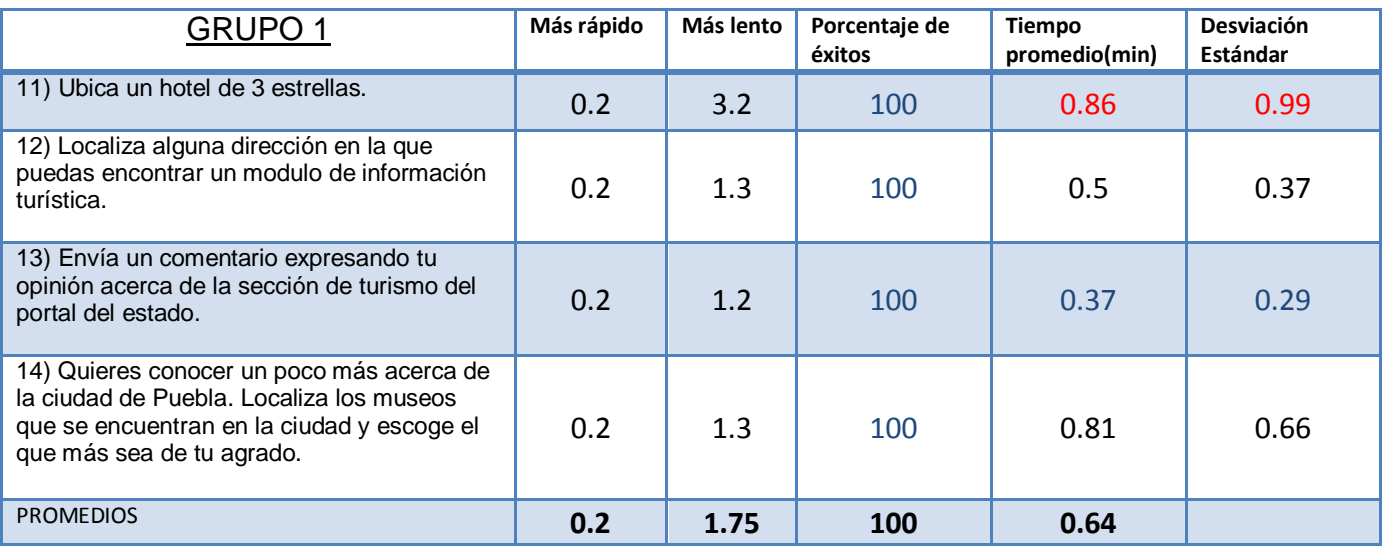

**Tabla 5. Resumen de actividad de turismo y economía G1 en la primera aplicación.**

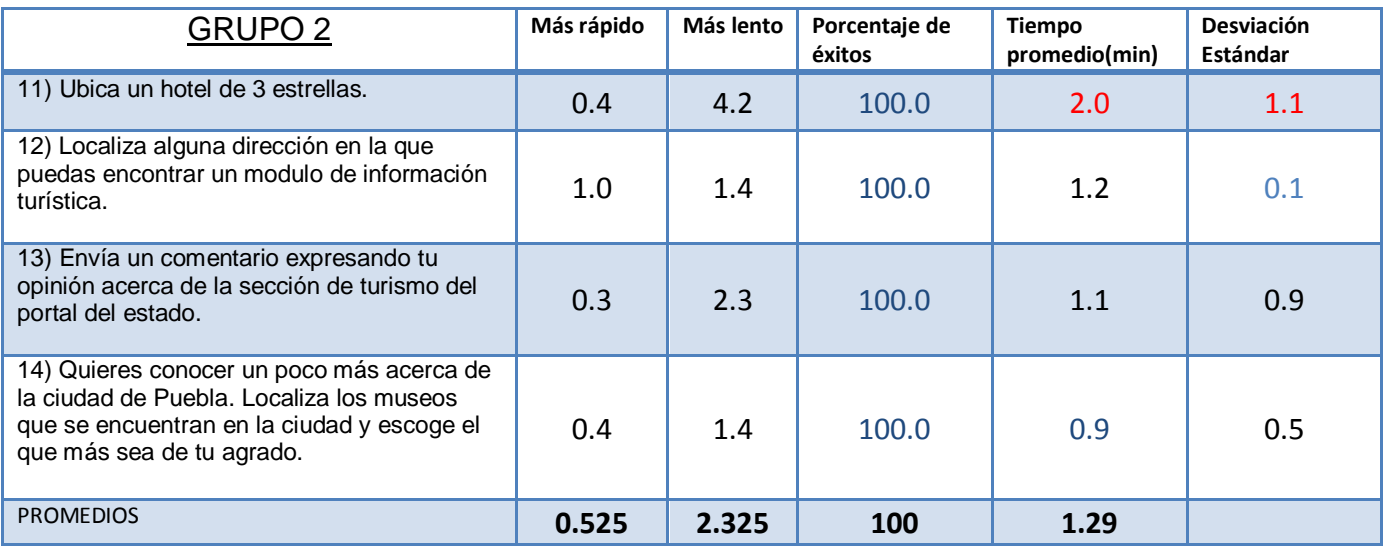

**Tabla 6. Resumen de actividad de turismo y economía G2 en la primera aplicación.**

# *Tareas de participación ciudadana*

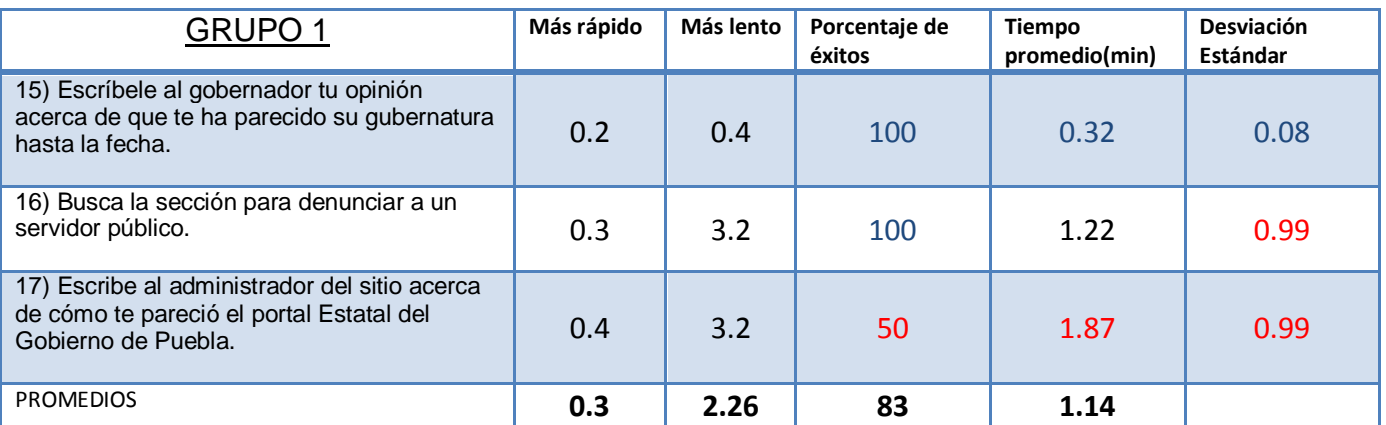

**Tabla 7. Resumen de actividad de participación ciudadana G1 en la primera aplicación.**

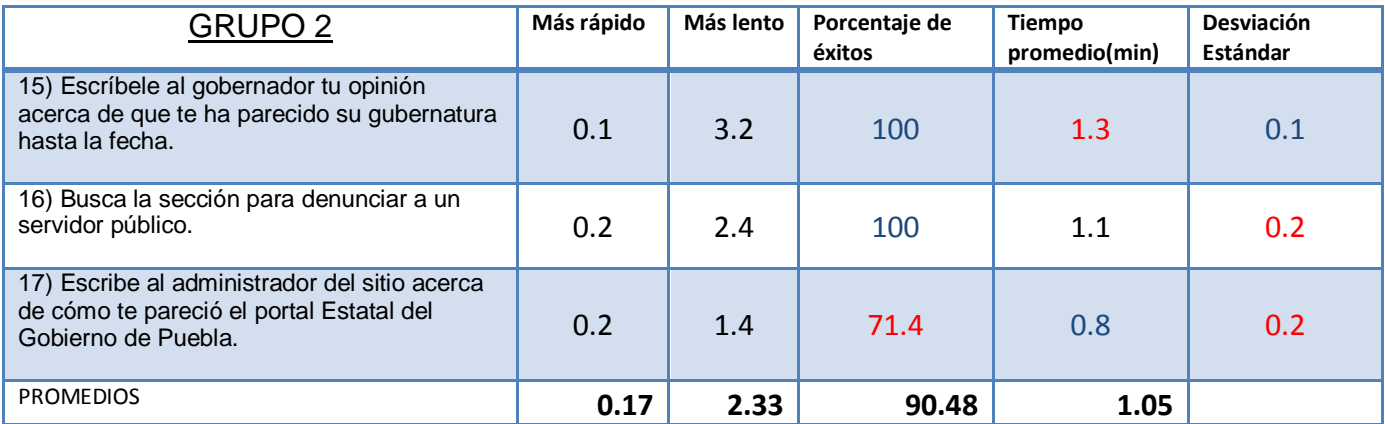

**Tabla 8. Resumen de actividad de participación ciudadana G2 en la primera aplicación.**

# *Tareas de transparencia*

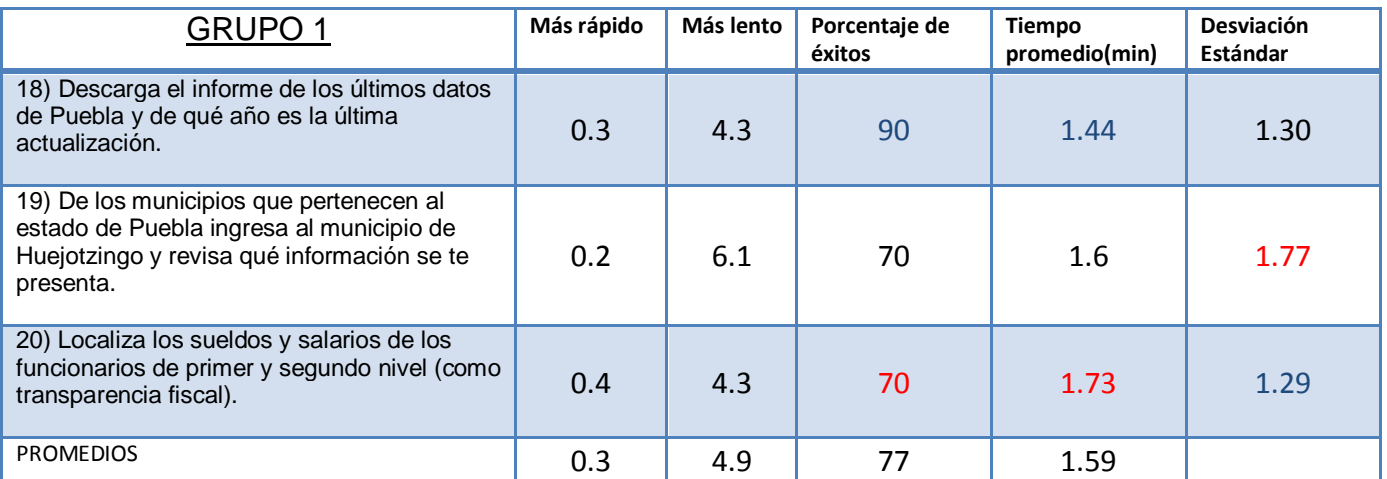

**Tabla 9. Resumen de actividad de transparencia G1 en la primera aplicación.**

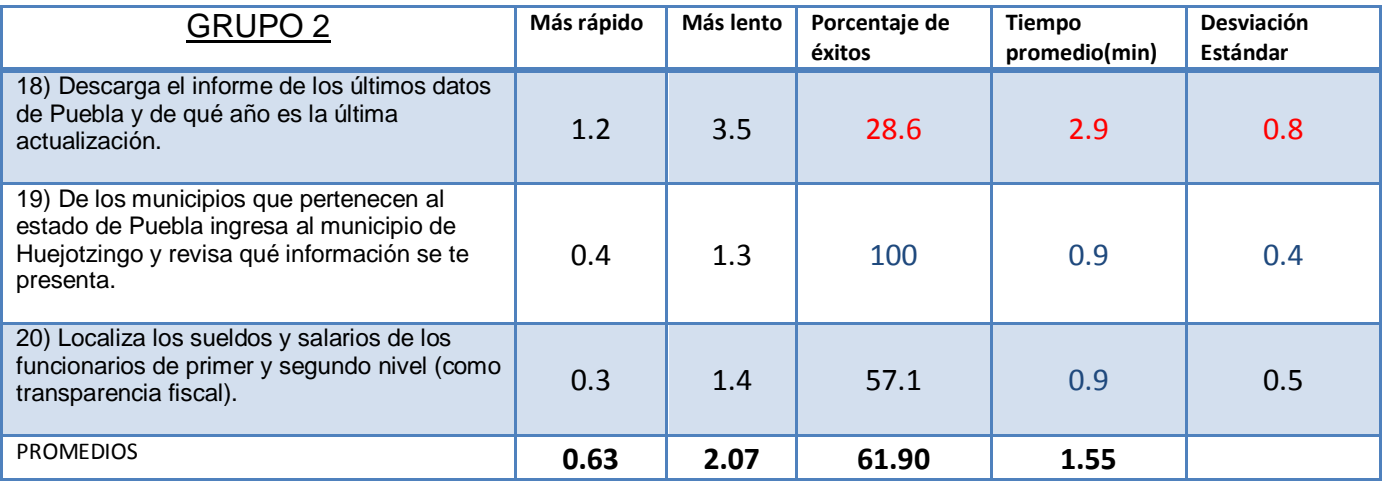

**Tabla 10. Resumen de actividad de transparencia G2 en la primera aplicación.**

**A continuación se presentan las tareas de mayor porcentaje de éxito, menor porcentaje de éxito, que tomaron más tiempo en realizarse y las de menor tiempo en los dos grupos.**

**Tareas de Menor Tiempo.**

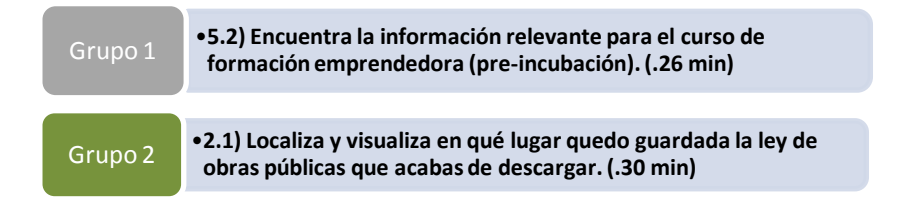

#### **Tareas de Mayor Tiempo.**

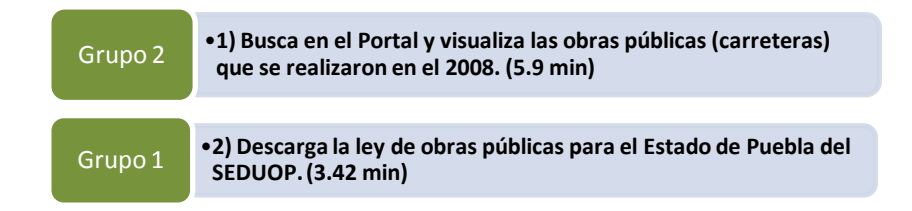

#### **Tareas de Menor Porcentaje.**

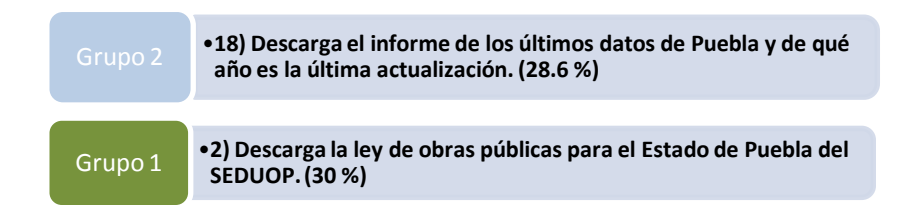

#### **Tareas de Mayor Porcentaje.**

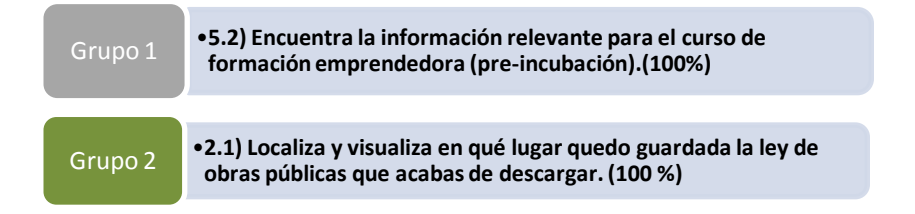

**\*Cabe mencionar que no fueron las únicas tareas de éxito 100/100, sin embargo estas 2 fueron a su vez las de menor tiempo en realizarse.**

## **Resultados Globales.**

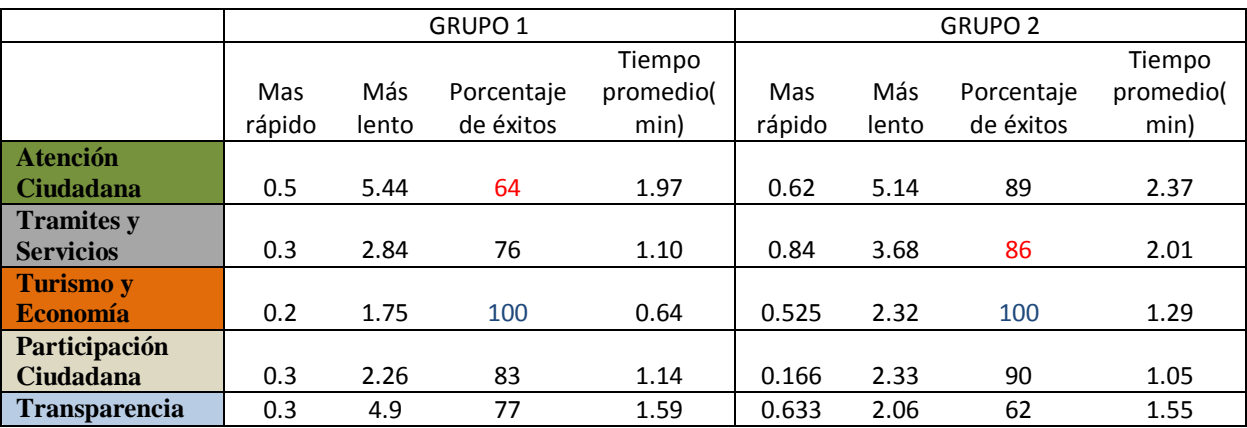

**Tabla 11. Resumen de actividad global en las áreas del Portal en la primera aplicación.**

### **Graficas Comparativas.**

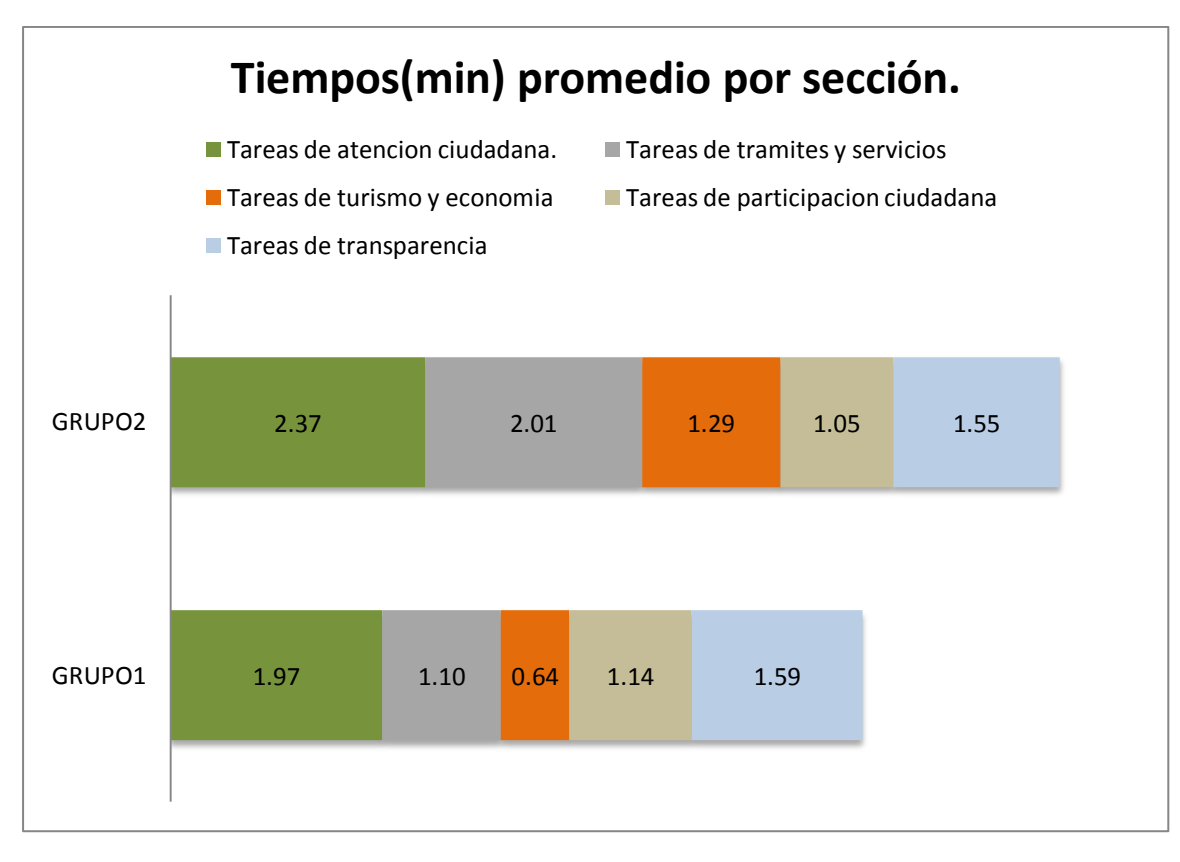

**Ilustración 4. Actividad de eficiencia del Portal en la primera aplicación.**

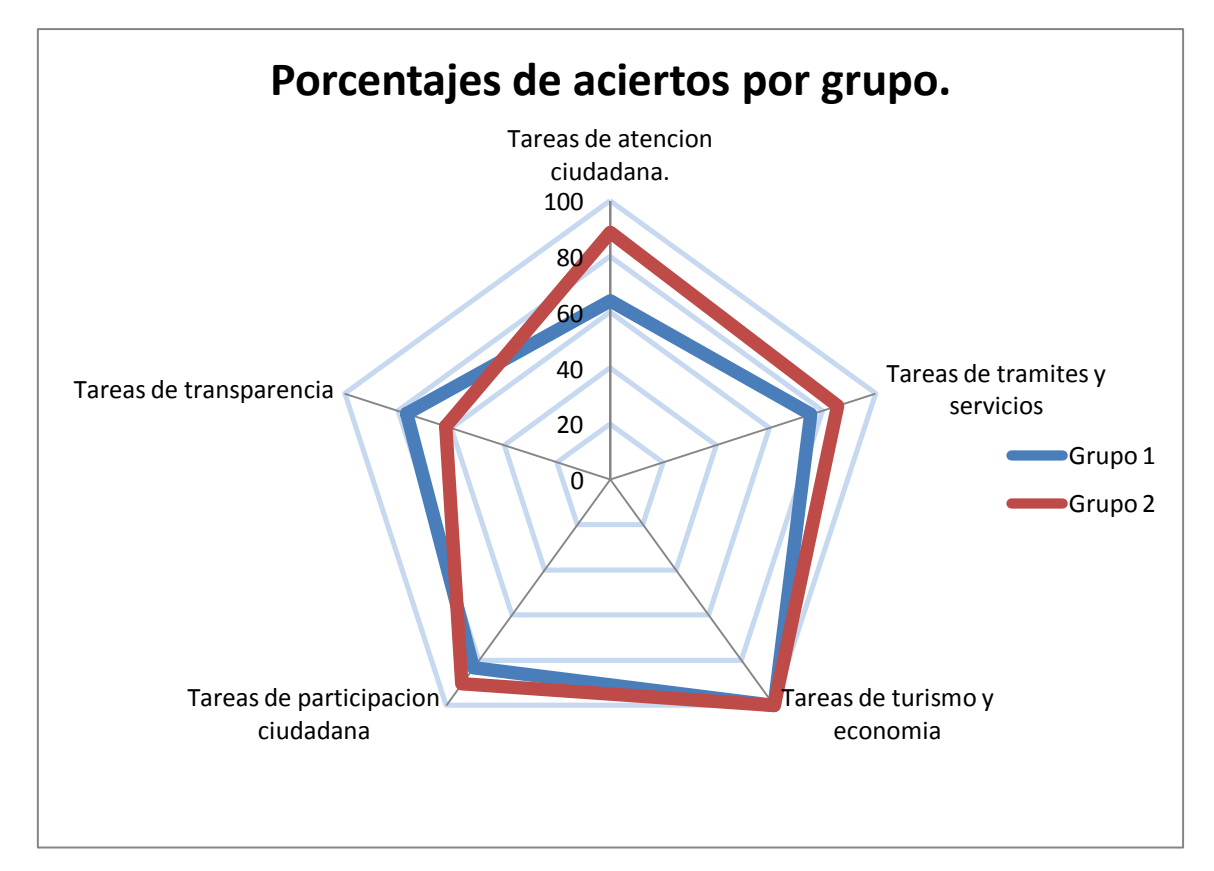

**Ilustración 5. Actividad de efectividad del Portal en la primera aplicación.**

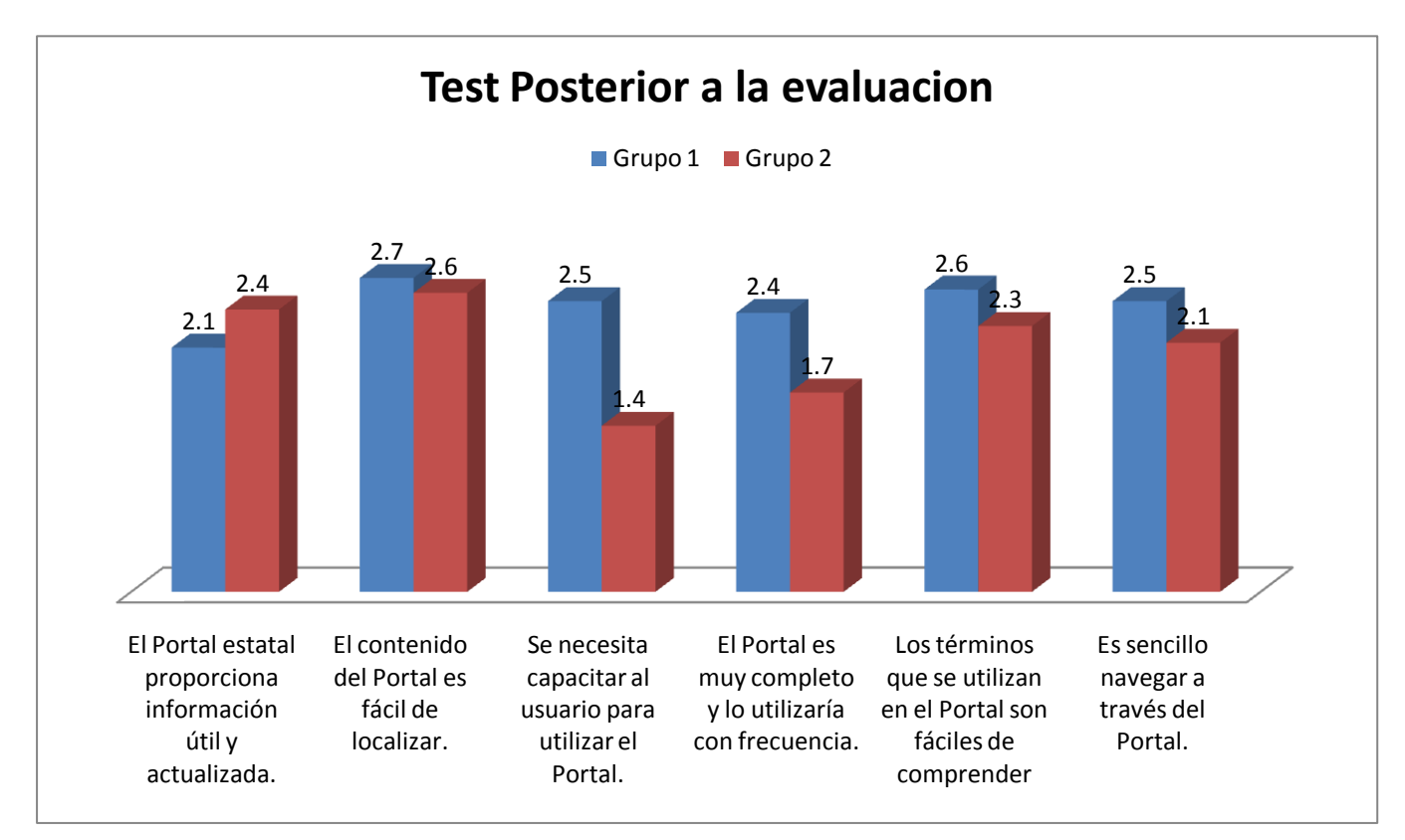

**Ilustración 6. Medias obtenidas de la satisfacción de los ciudadanos en la primera aplicación.**

## **Preguntas especificas del Portal en la primera aplicación.**

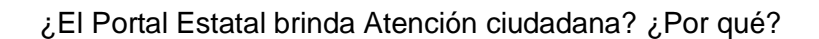

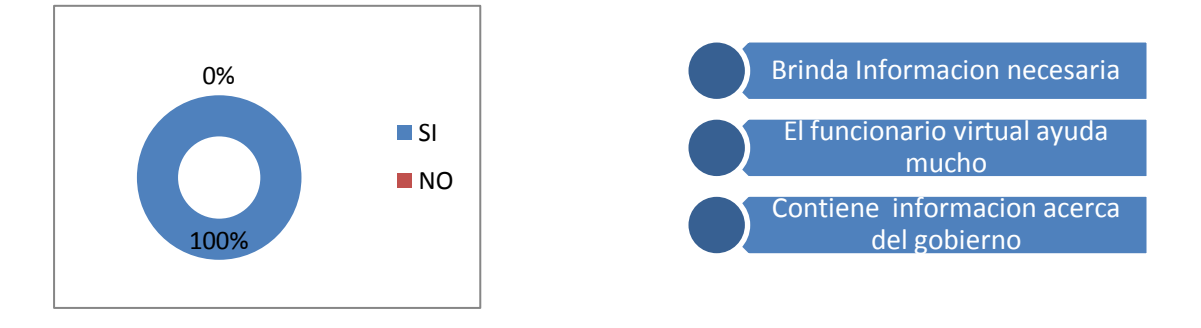

¿El Portal Estatal brinda Trámites y Servicios a los ciudadanos? ¿Por qué?

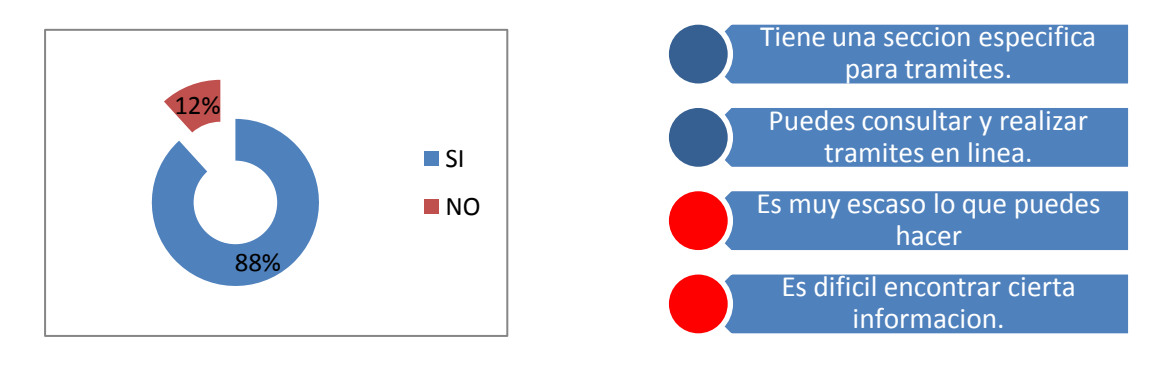

¿El Portal Estatal brinda Servicios de Turismo y economía a los ciudadanos? ¿Por qué?

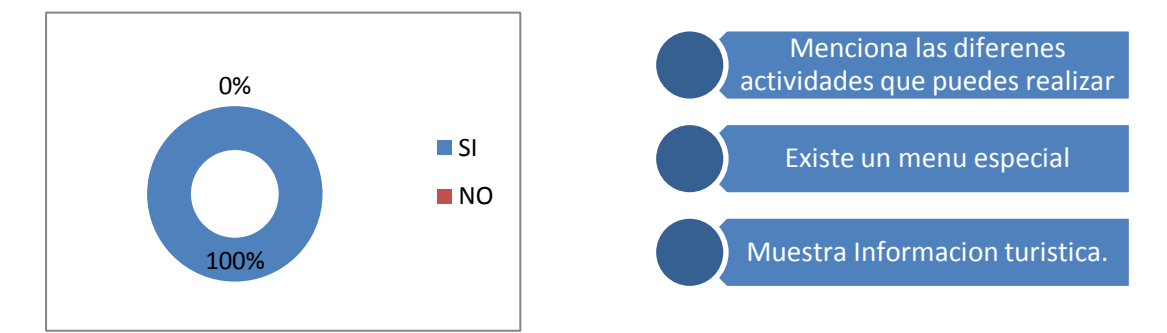

#### ¿El Portal Estatal promueve la participación ciudadana? ¿Por qué?

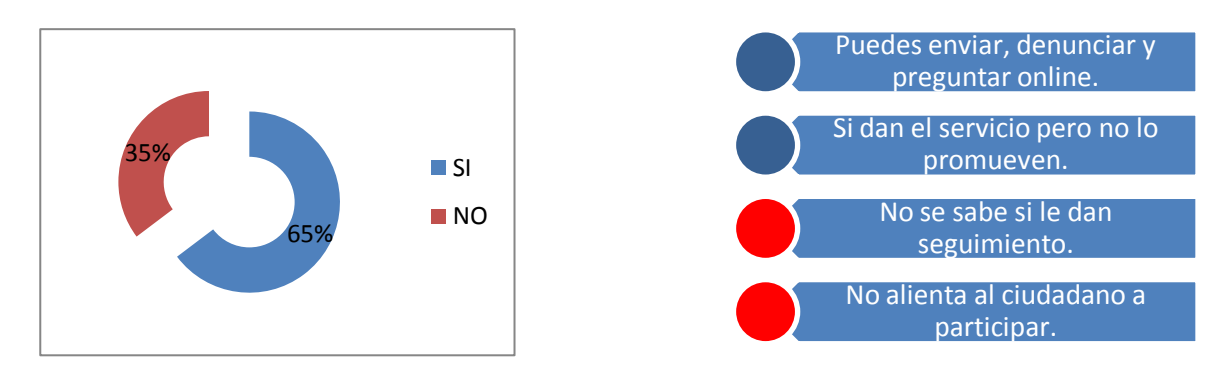

### ¿El Portal Estatal existe Transparencia? ¿Por qué?

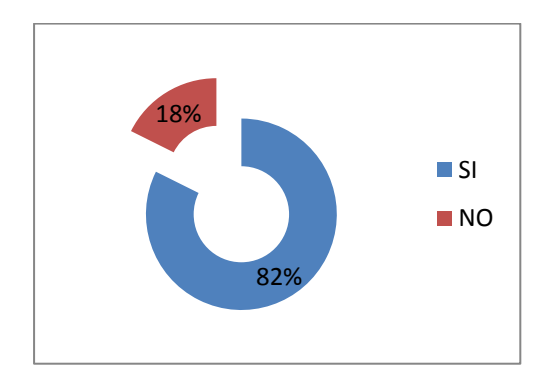

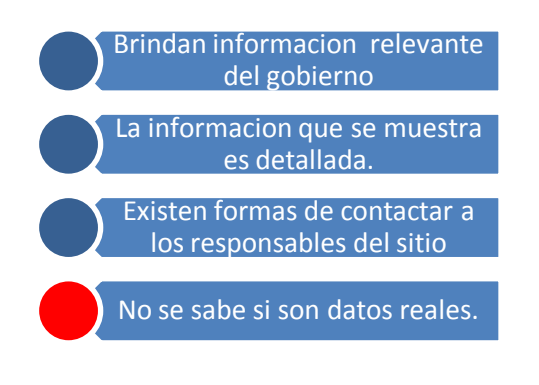

**Resultados del Portal del Gobierno del Estado de Puebla después de la transición.**

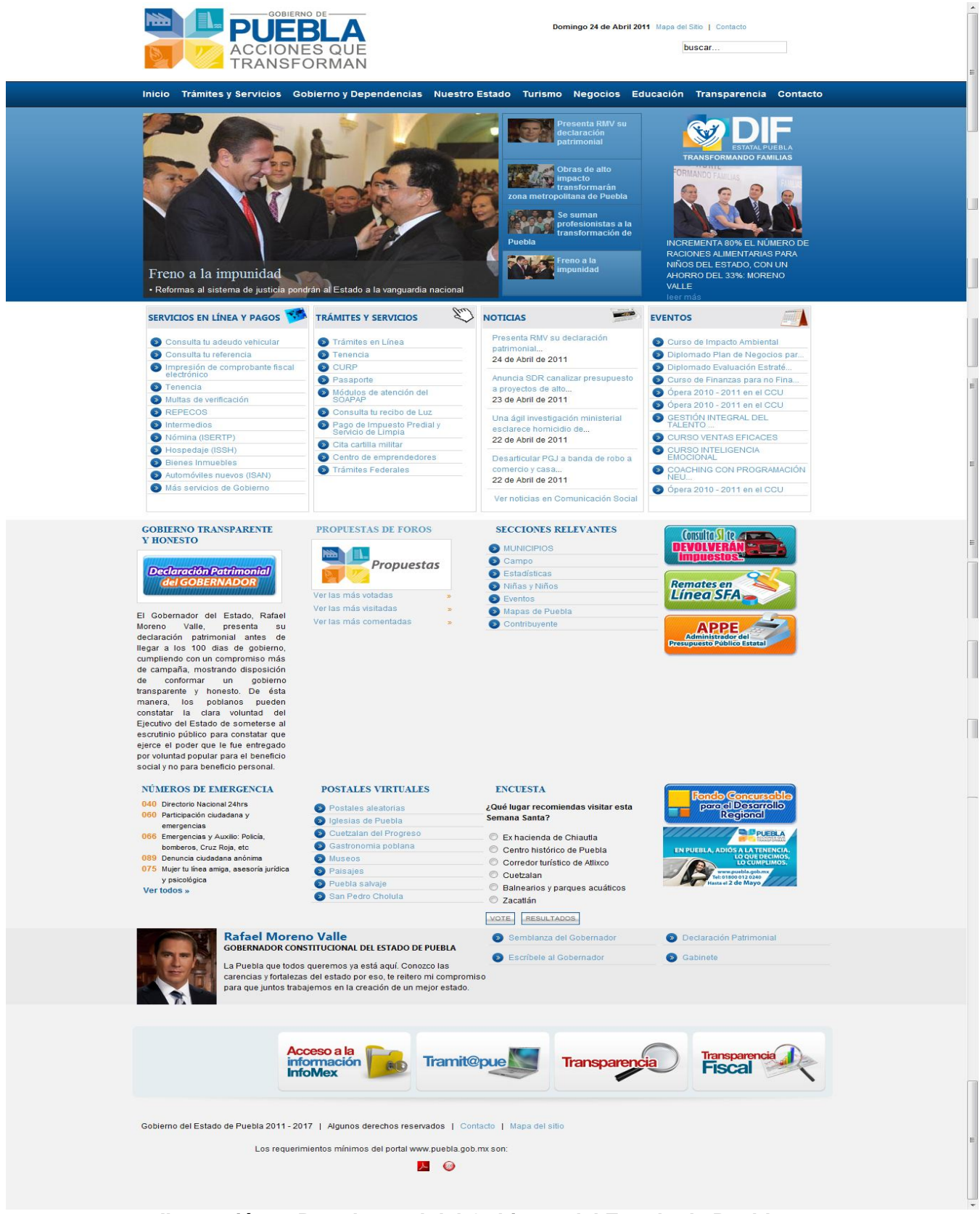

**Ilustración 7. Portal actual del Gobierno del Estado de Puebla.**

## **Perfil de los ciudadanos evaluados.**

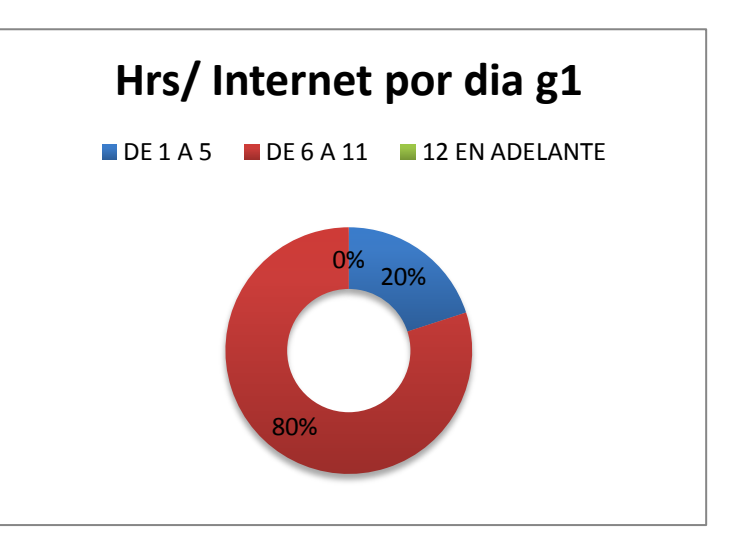

**Ilustración 8. Horas de uso de internet G1 segunda aplicación.**

**Ilustración 9. Horas de uso de internet G2 segunda aplicación.**

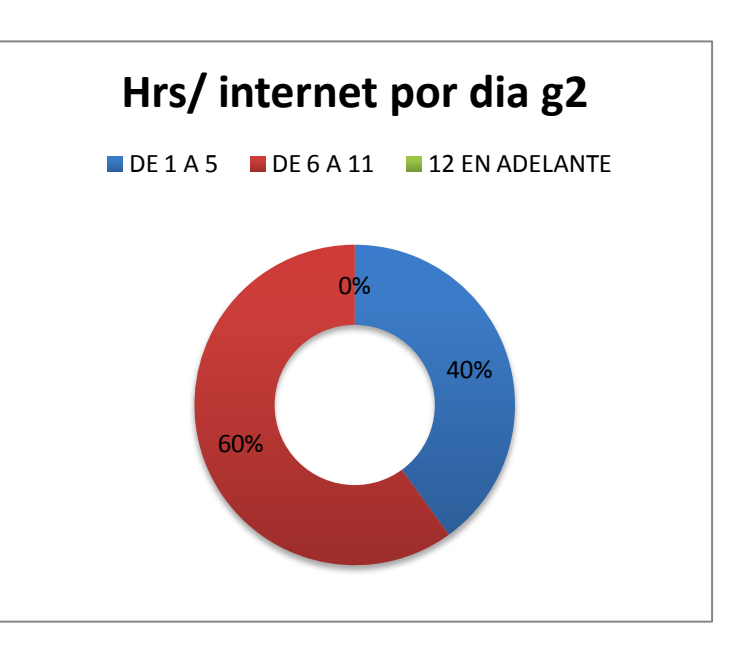

## Grupo 1:

Promedio de Experiencia en Internet (años): 10.2

Horas de navegación al día:

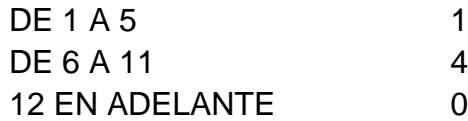

# Grupo 2:

Promedio de Experiencia en Internet (años): 9

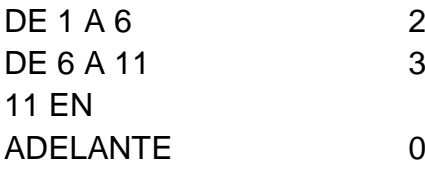

## **Resultados Estadísticos.**

#### *Tareas de atención ciudadana.*

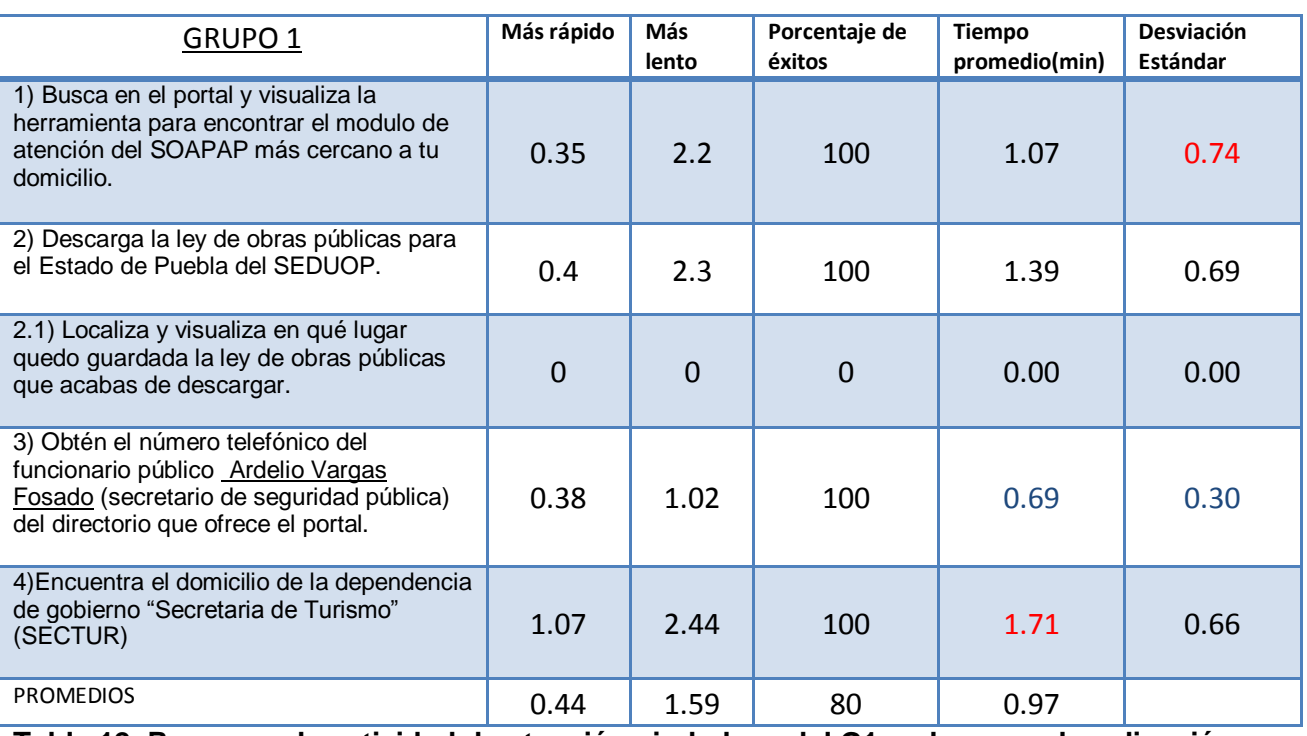

### **Tabla 12. Resumen de actividad de atención ciudadana del G1 en la segunda aplicación.**

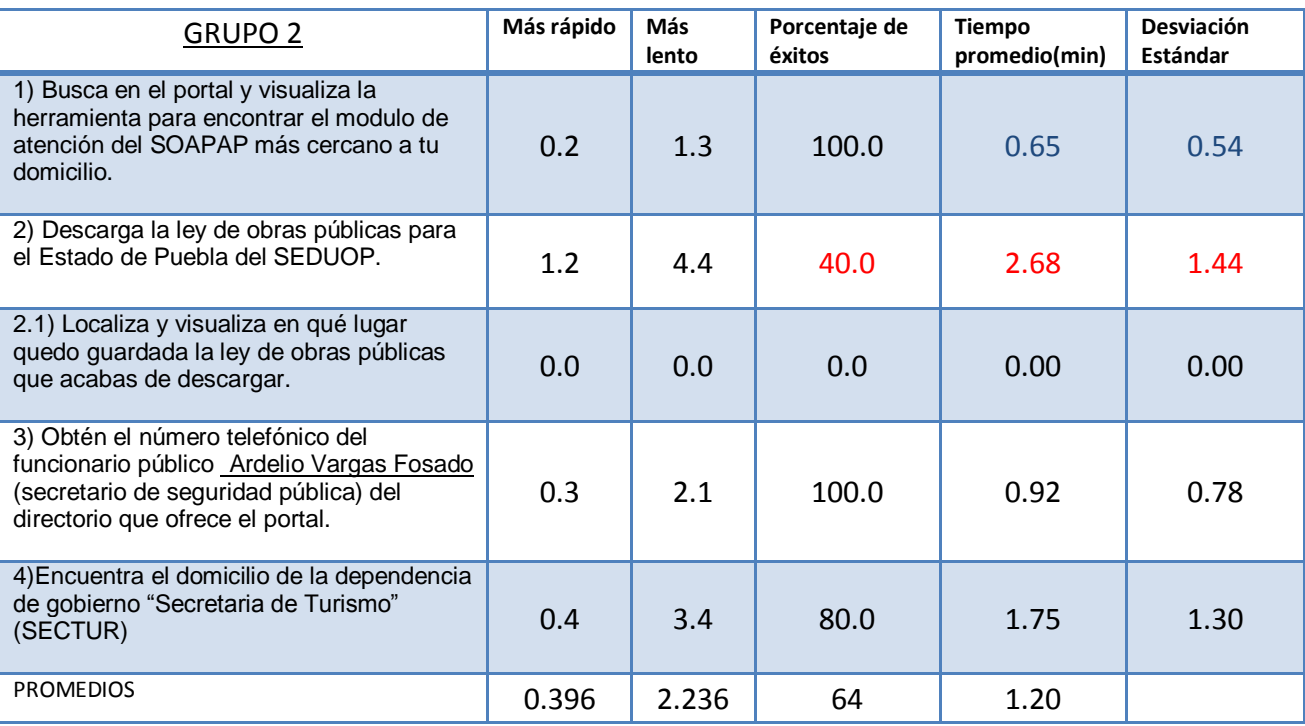

**Tabla 13. Resumen de actividad de atención ciudadana del G2 en la segunda aplicación.**

# *Tareas de trámites y servicios*

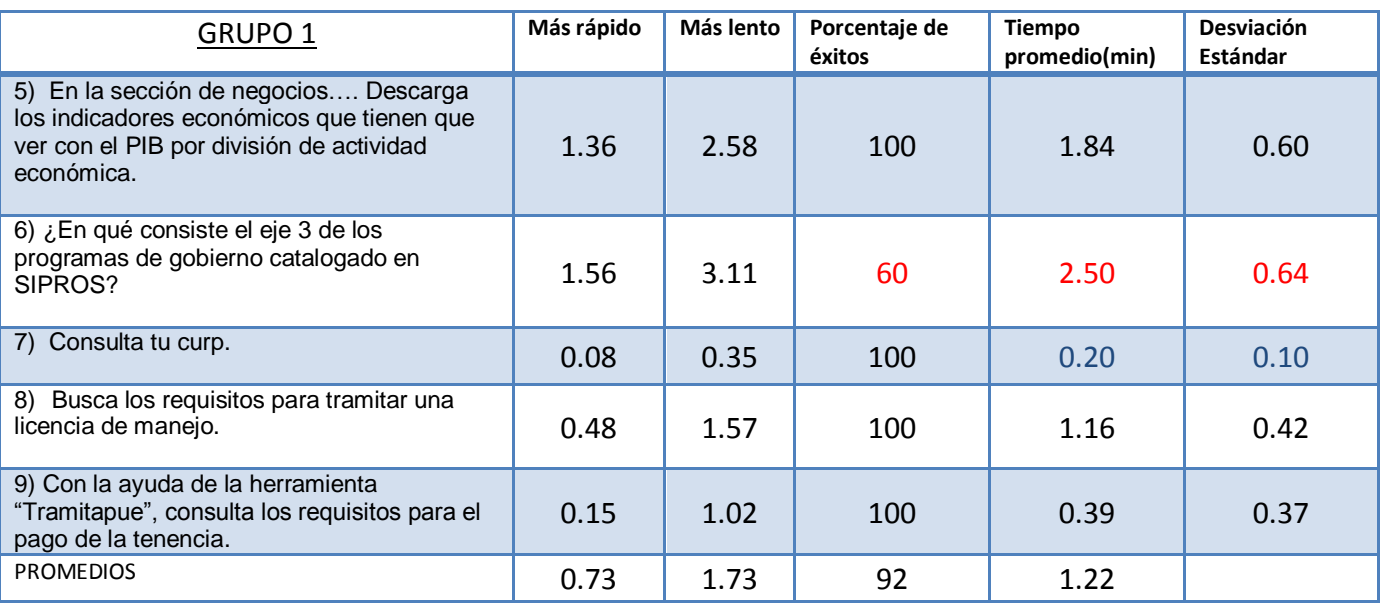

**Tabla 14. Resumen de actividad de trámites y servicios del G1 en la segunda aplicación.**

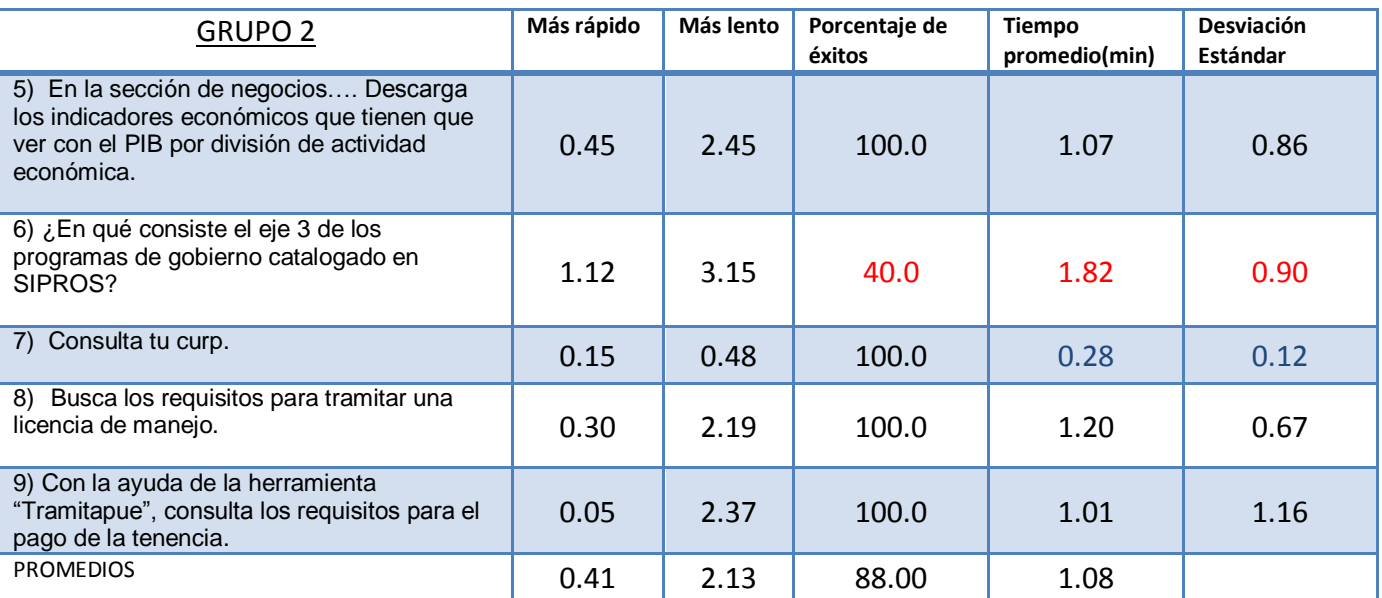

**Tabla 15. Resumen de actividad de trámites y servicios del G2 en la segunda aplicación.**

#### *Tareas de turismo y economía*

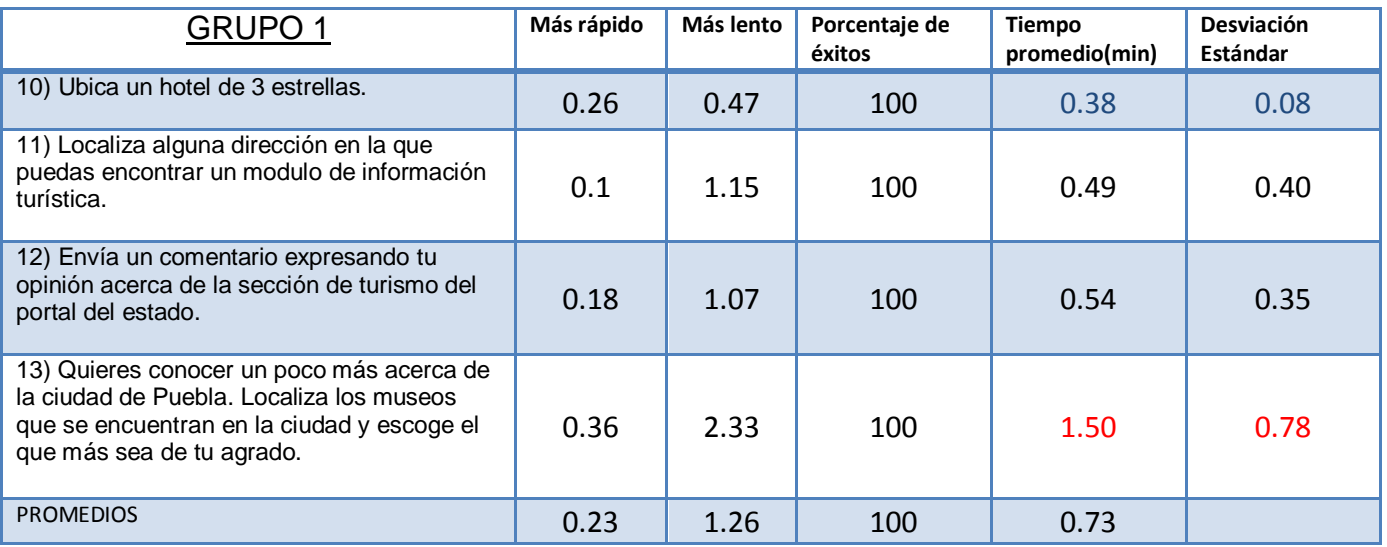

**Tabla 16. Resumen de actividad de turismo y economía del G1 en la segunda aplicación.**

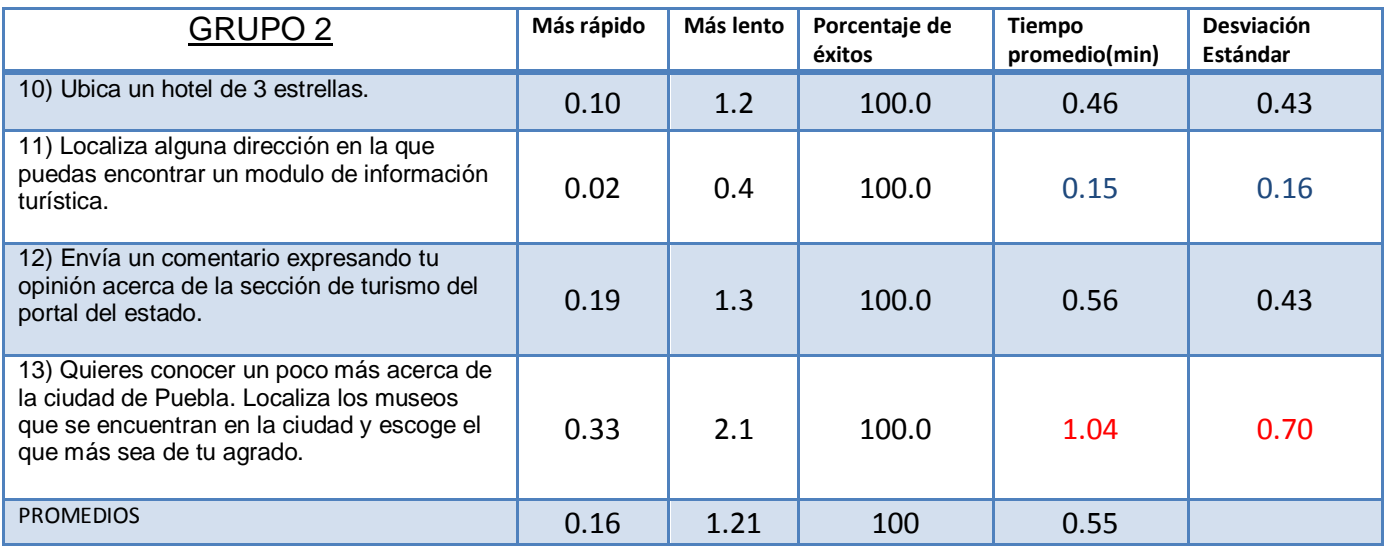

**Tabla 17. Resumen de actividad de turismo y economía del G2 en la segunda aplicación.**

## *Tareas de participación ciudadana*

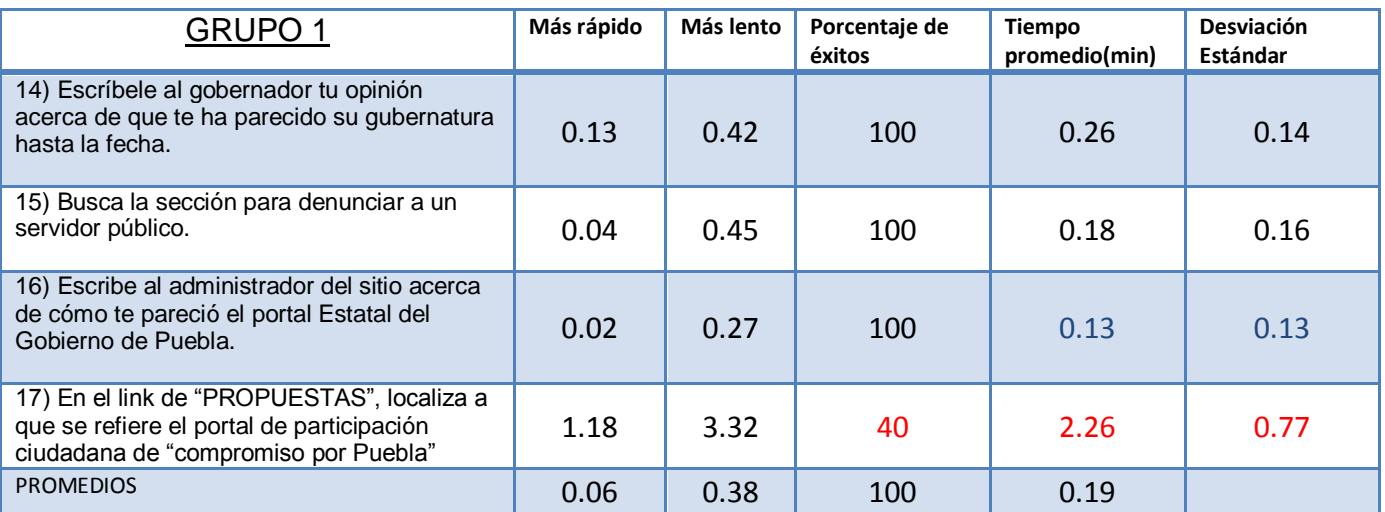

**Tabla 18. Resumen de actividad de participación ciudadana del G1 en la segunda aplicación.**

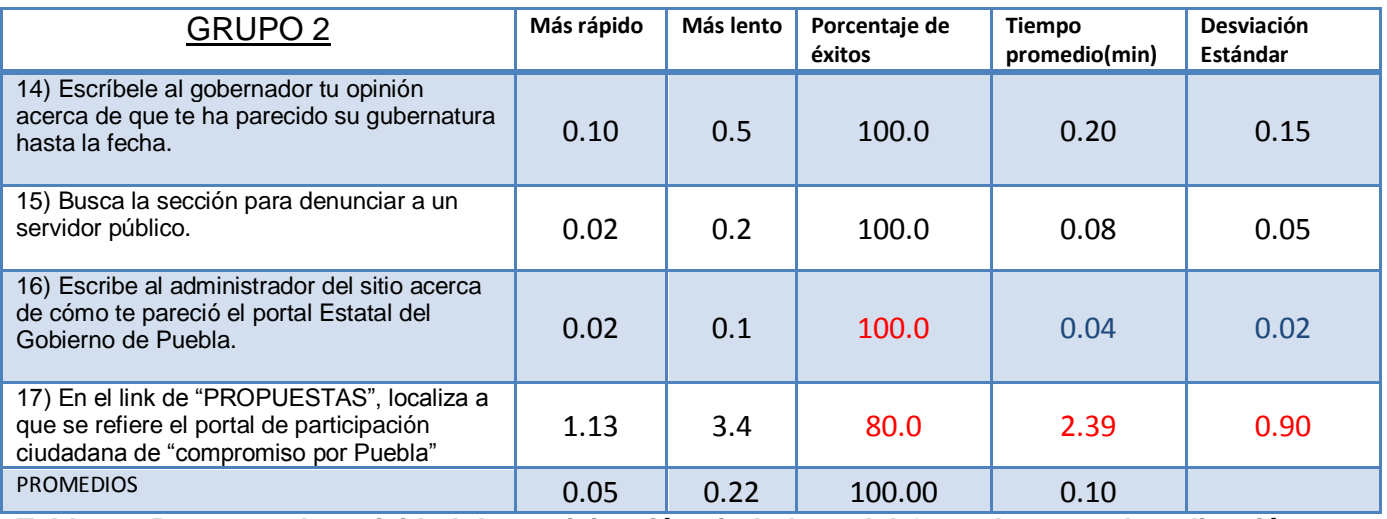

**Tabla 19. Resumen de actividad de participación ciudadana del G2 en la segunda aplicación.**

# *Tareas de transparencia*

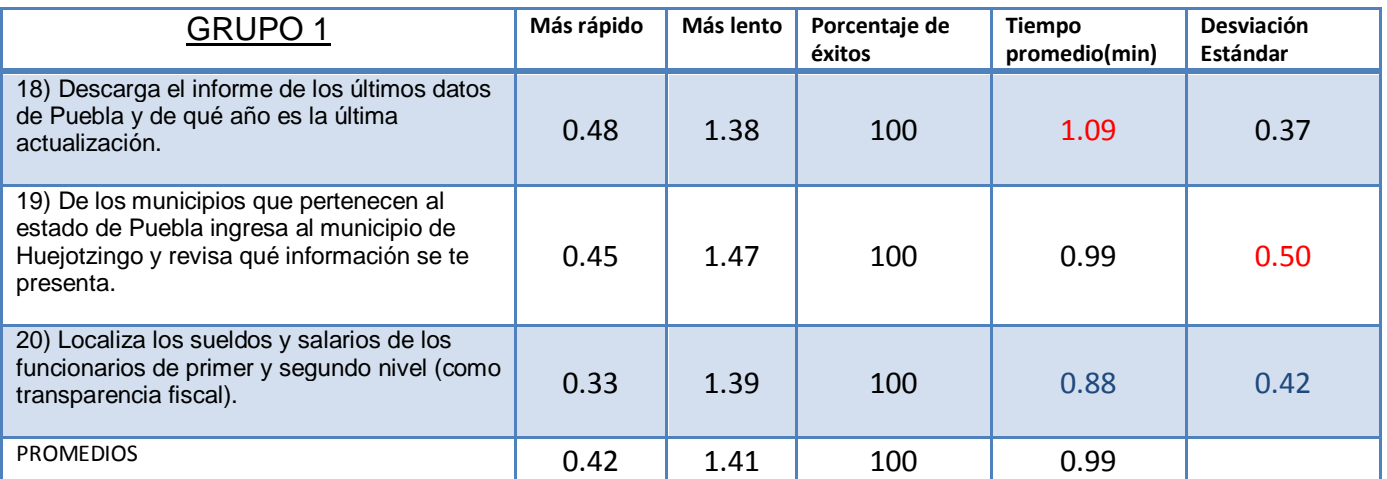

**Tabla 20. Resumen de actividad de transparencia del G1 en la segunda aplicación.**

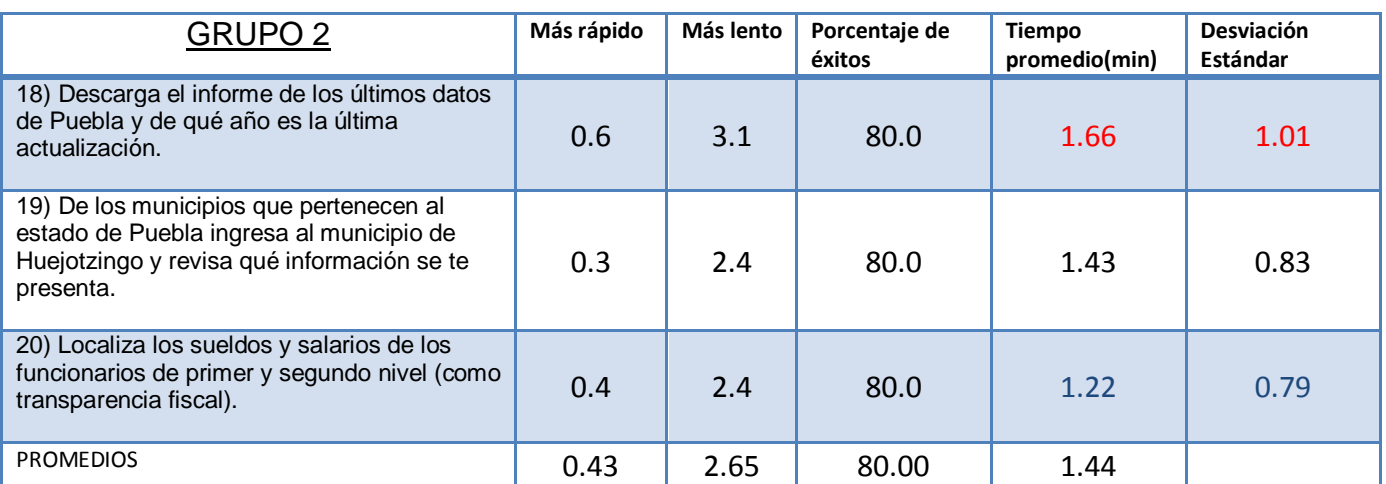

**Tabla 21. Resumen de actividad de transparencia del G2 en la segunda aplicación.**

**A continuación se presentan las tareas de mayor porcentaje de éxito, menor porcentaje de éxito, que tomaron más tiempo en realizarse y las de menor tiempo, por grupo.**

#### **Tareas de Menor Tiempo.**

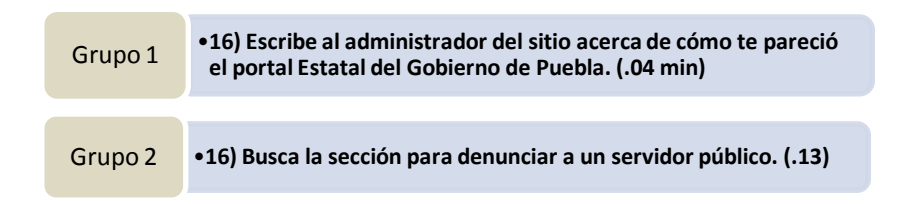

#### **Tareas de Mayor Tiempo.**

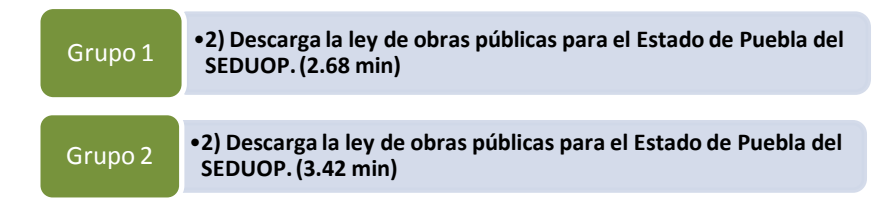

#### **Tareas de Menor Porcentaje.**

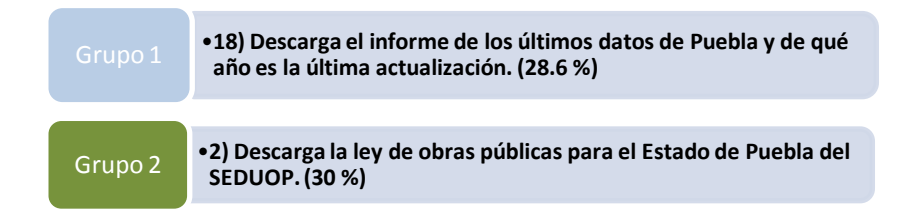

#### **Tareas de Mayor Porcentaje.**

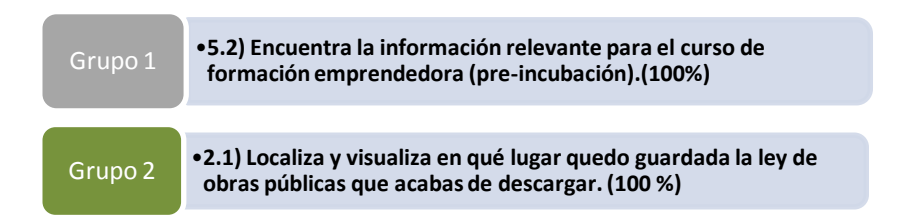

**\*Cabe mencionar que no fueron las únicas tareas de éxito 100/100, sin embargo estas 2 fueron a su vez las de menor tiempo en realizarse.**

#### **Resultados Globales.**

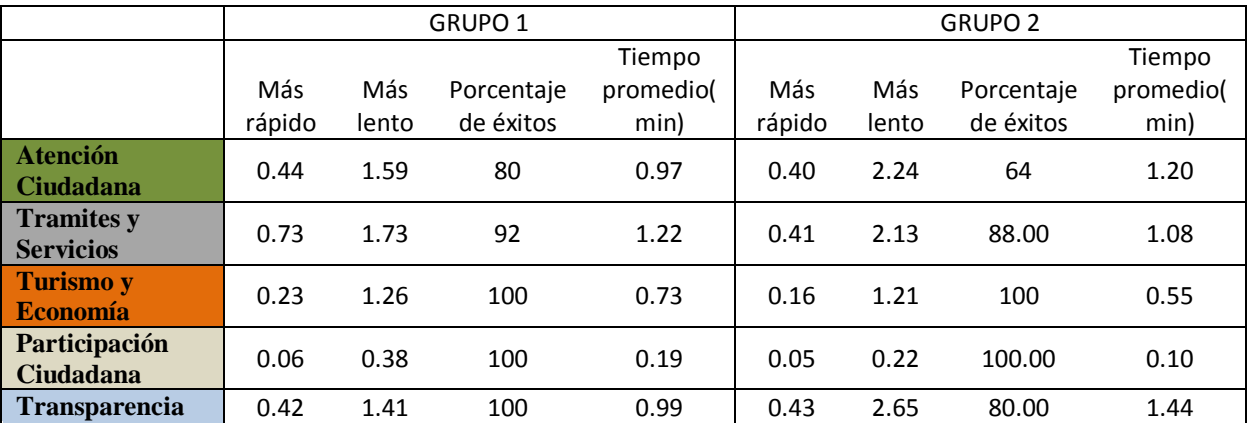

**Tabla 22.Resumen de actividad global en las áreas del Portal en la segunda aplicación.**

## **Graficas Comparativas.**

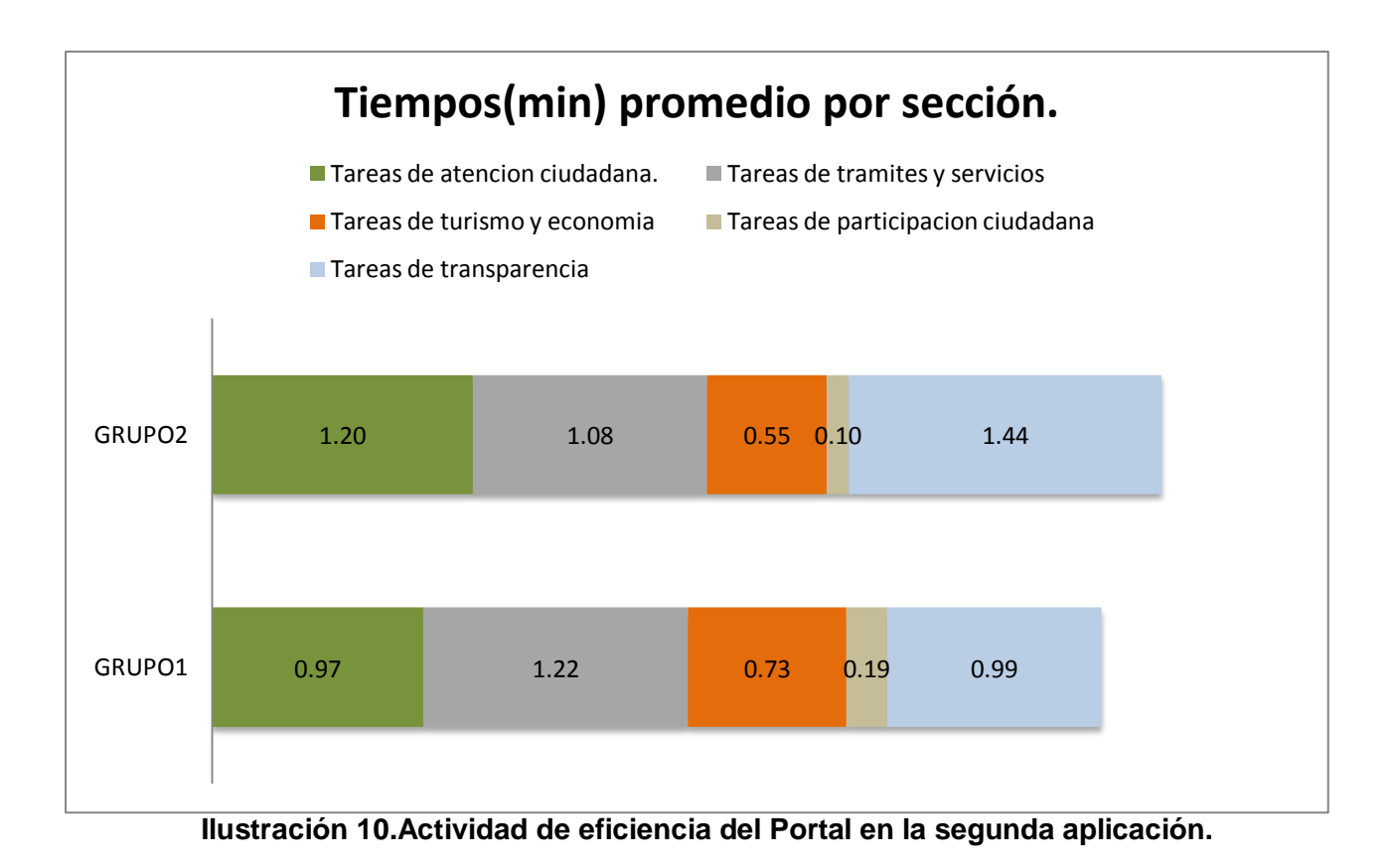

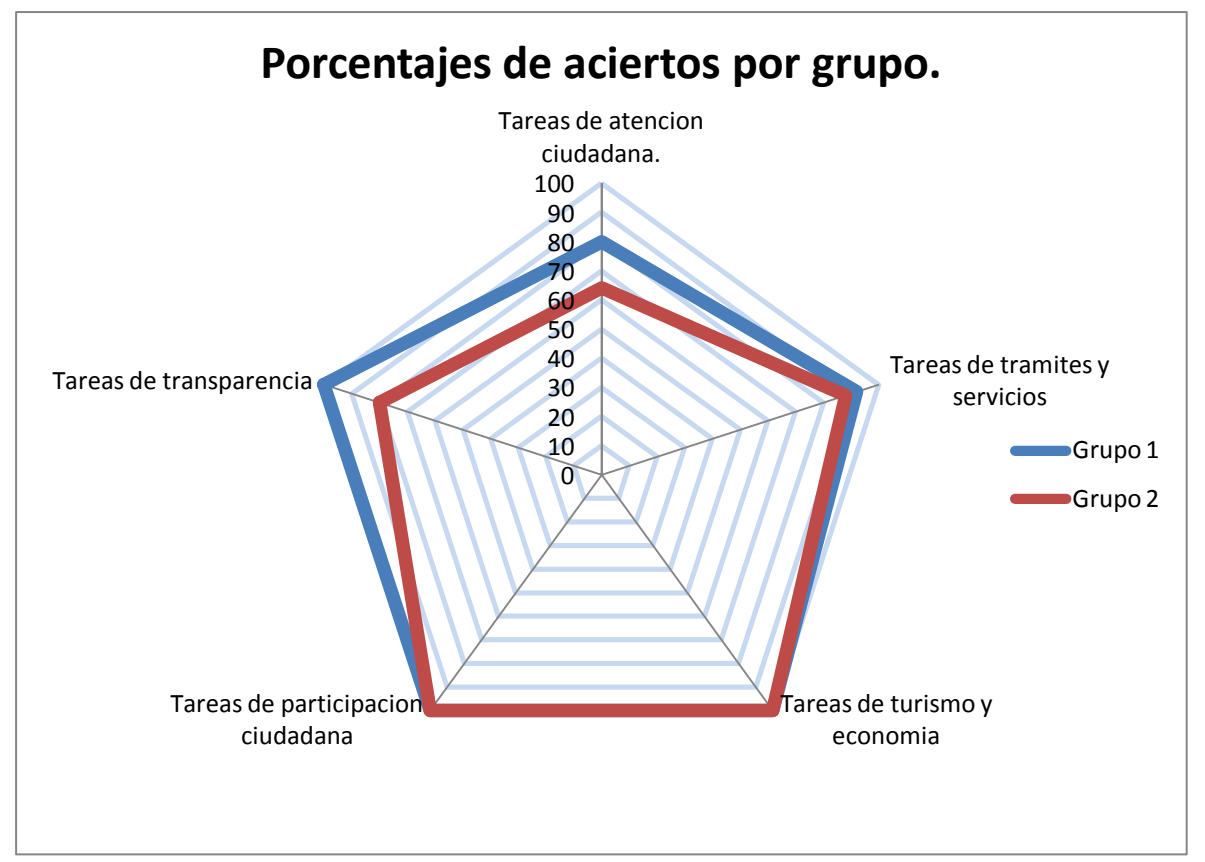

**Ilustración 11. Actividad de efectividad del Portal en la segunda aplicación.**

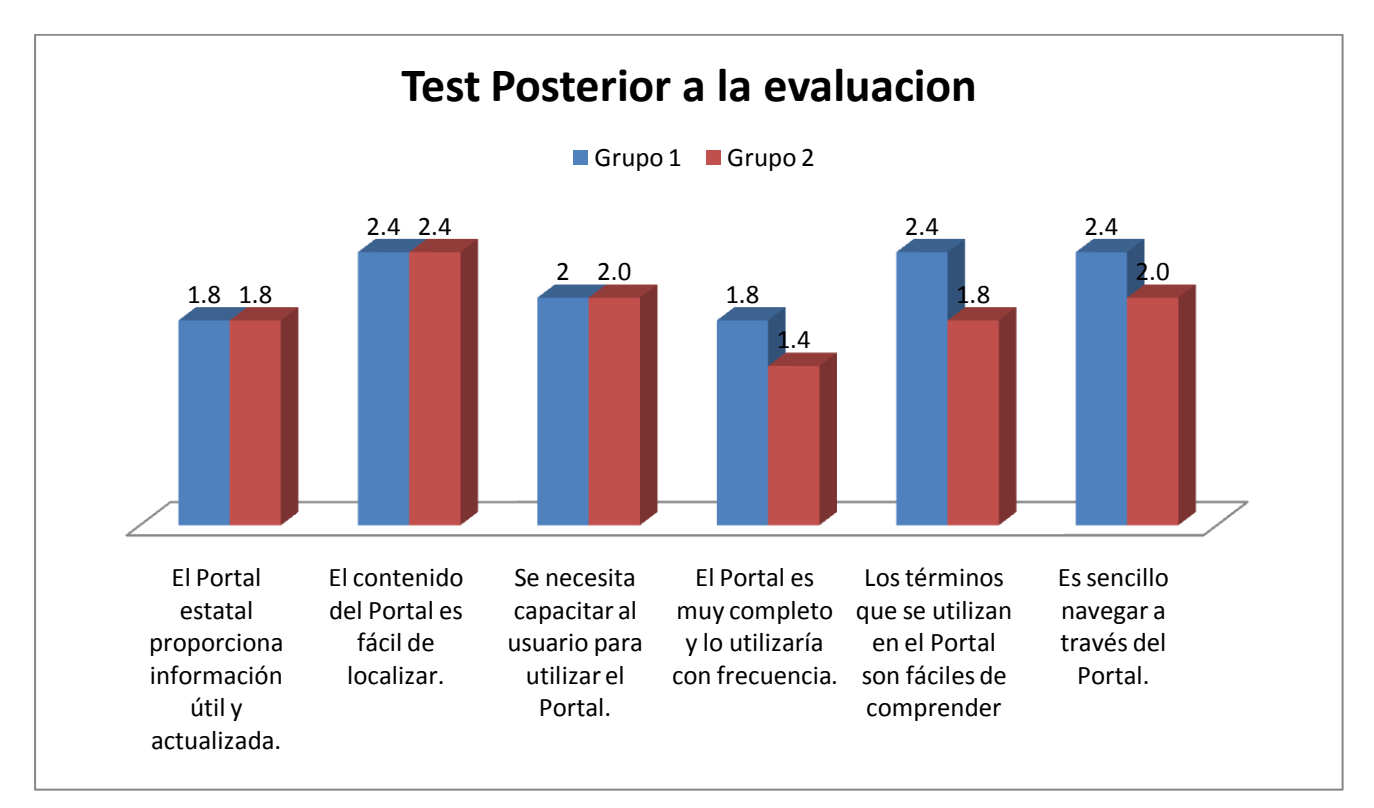

**Ilustración 12. Medias obtenidas de la satisfacción de los ciudadanos en la segunda aplicación.**

## **Preguntas especificas del Portal en la segunda aplicación.**

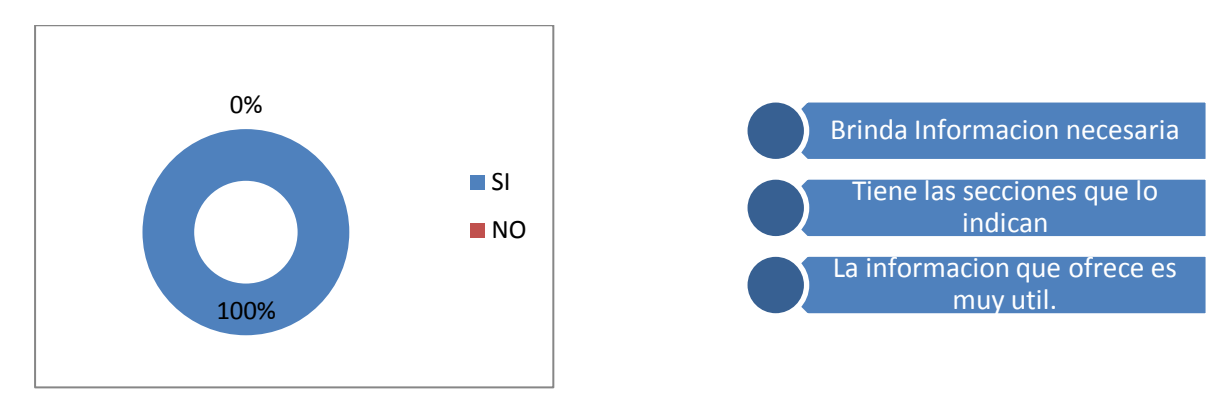

¿El Portal Estatal brinda Atención ciudadana? ¿Por qué?

¿El Portal Estatal brinda Trámites y Servicios a los ciudadanos? ¿Por qué?

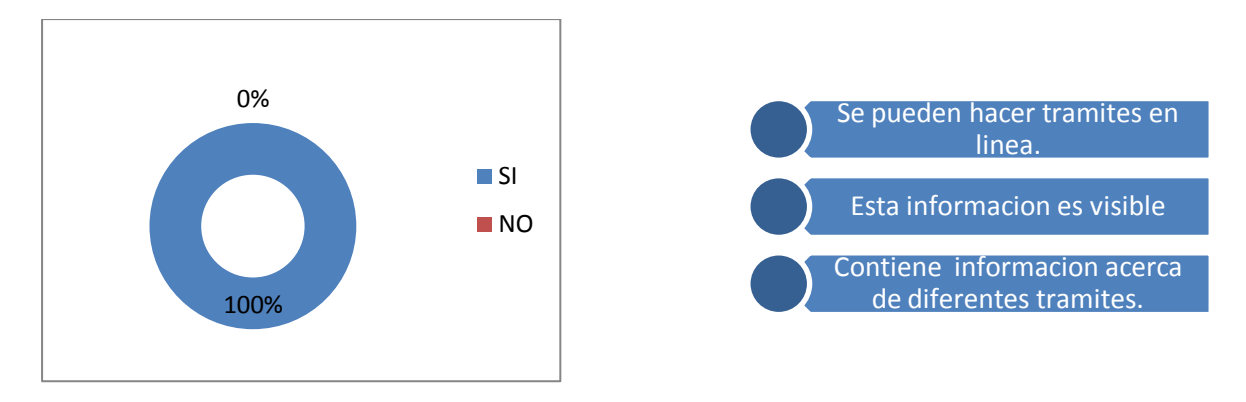

¿El Portal Estatal brinda Servicios de Turismo y economía a los ciudadanos? ¿Por qué?

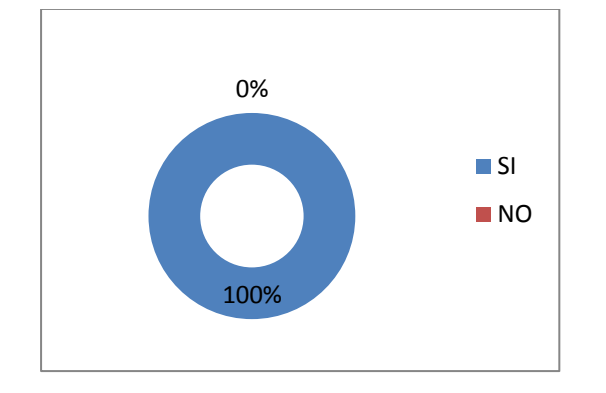

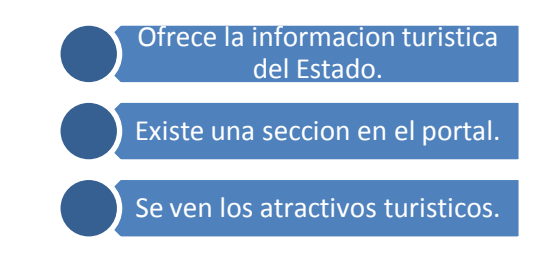

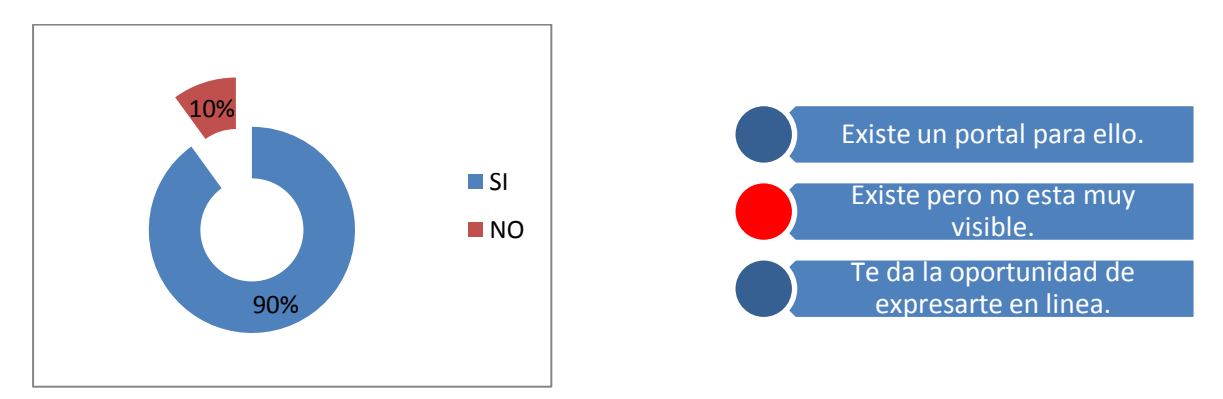

## ¿El Portal Estatal promueve la participación ciudadana? ¿Por qué?

#### ¿El Portal Estatal existe Transparencia? ¿Por qué?

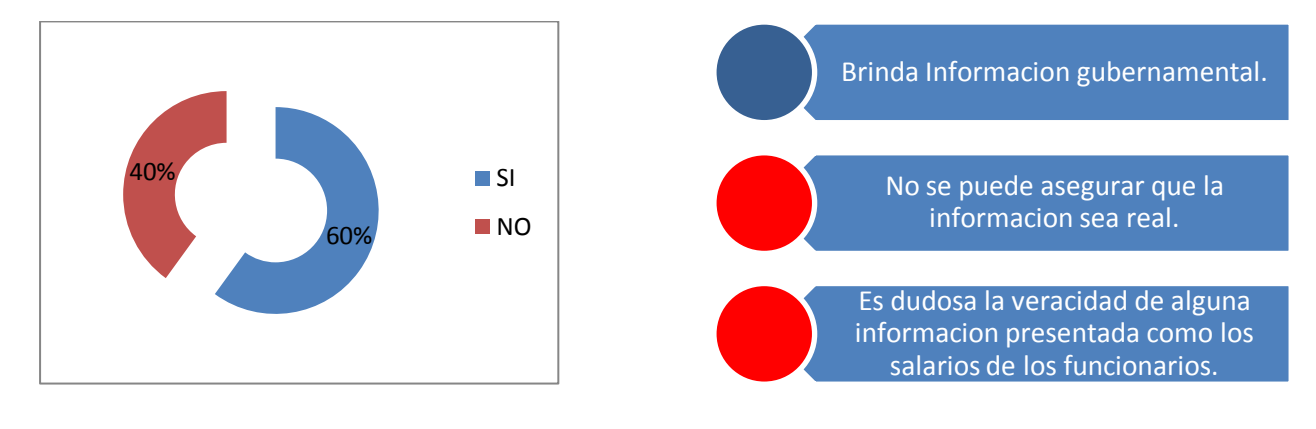